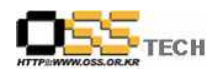

# [솔루션 기능 테스트] BTL Data Integrator 기능 테스트 절차서

# 한국소프트웨어진흥원 공개SW기술지원센터

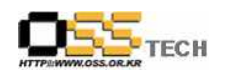

### <Revision 정보>

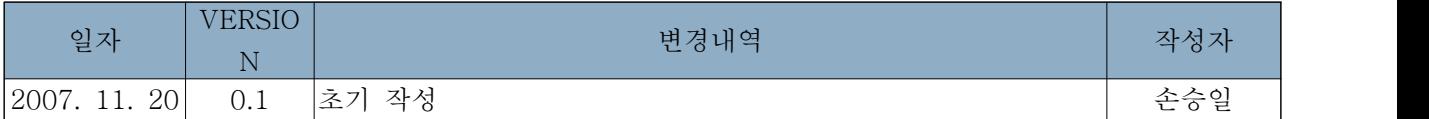

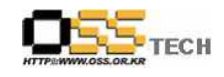

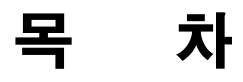

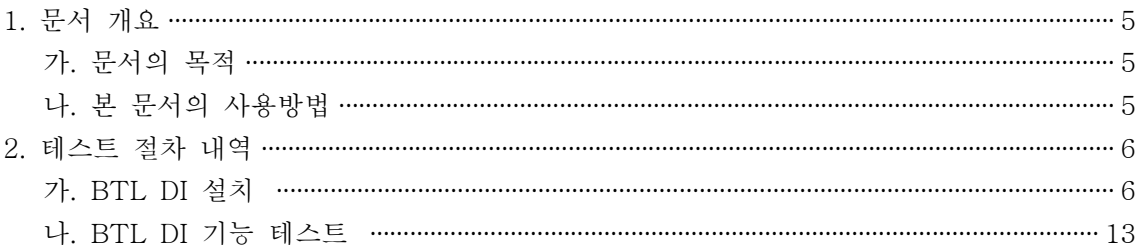

#### <그림 차례>

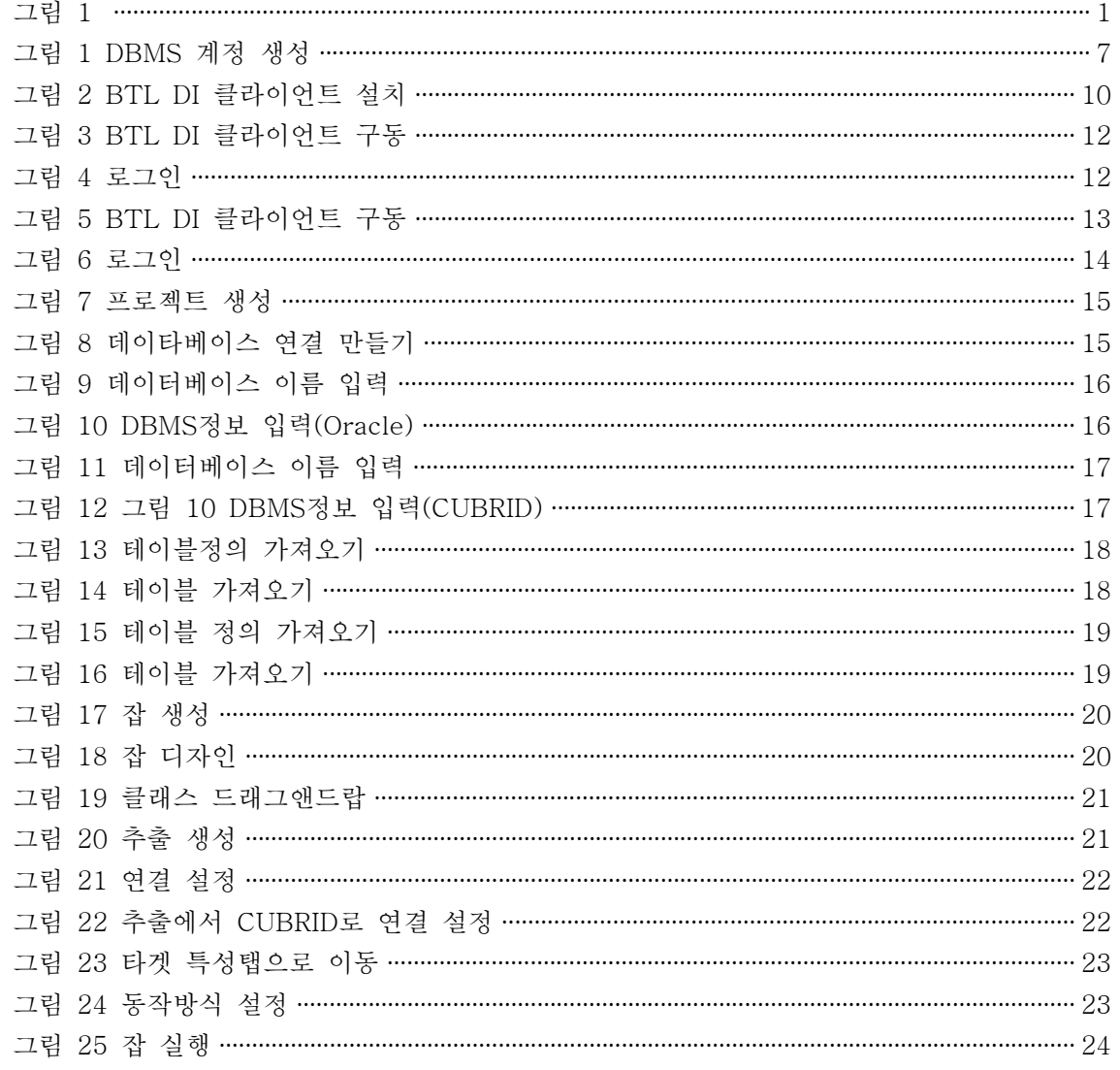

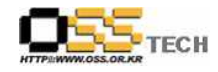

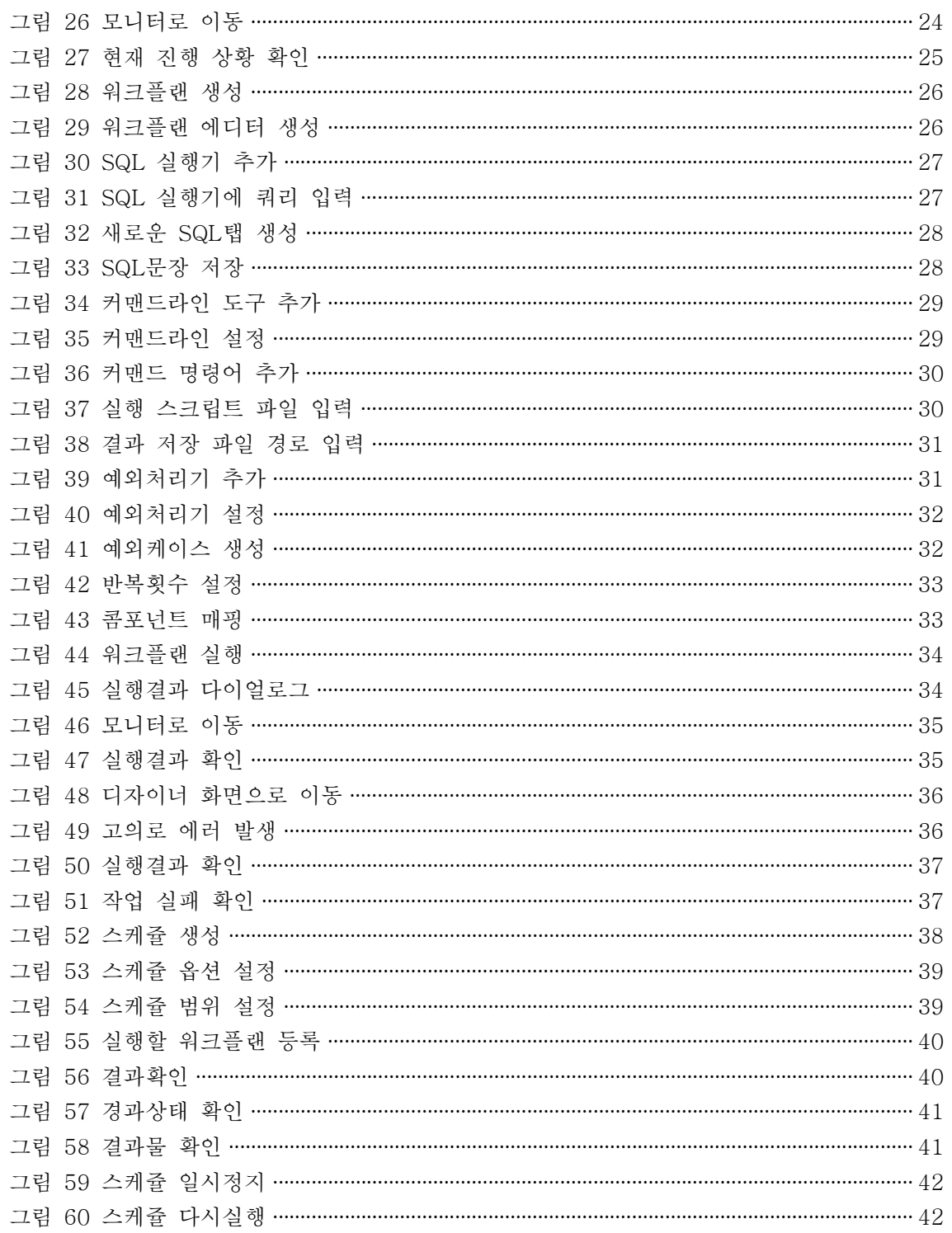

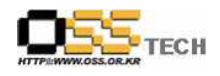

#### 1. 문서 개요

본 문서는 핵심 업무시스템에서 운영되는 공개SW 지원 솔루션의 부족 현상을 극복하고, 다양한 공개SW 지원 솔루션 확보 가속화를 위해 발굴된 ETL솔루션인 BTL Data Integrator(이하 BTL DI)의 기능성을 검증하기 위한 테스트 수행 절차 및 결과를 기술하기 위해 작성되었으며,<br>Oracle에서 CUBRID로 데이터 마이그레이션을 수행하고자 하는 업체의 참고자료로 활용하기 위해 제작되었다.

#### 가. 문서의 목적

다음과 같은 세부적인 목적을 달성하기 위하여 작성되었다.

- BTL DI 설치 절차 및 결과 기술.
- BTL DI를 이용하여 Oracle to CUBRID 데이터 마이그레이션 검증 절차 및 결과 기술.
- 기타 리눅스 OS(Asianux, Redhat EL) 간의 정합성 테스트 수행의 절차서로 사용.
- 진행 중 문제 발생 사항과 각각의 진행사항 기술.
- Oracle에서 CUBRID로 전환 도입을 검토하는 업체의 참고자료로 제공.
- 공개SW 지원 솔루션 확보 확대.

#### 나. 본 문서의 사용방법

다음과 같은 방법으로 사용할 수 있다.

- GINUX 1.0 기반하에 BTL DI의 설치 절차 및 결과를 확인한다.
- GINUX 1.0 기반하에 BTL DI중요 기능 확인 절차 및 결과를 확인한다.
- 기타 리눅스 OS(Asianux, Redhat EL)간의 정합성 테스트 절차서로 사용한다.
- Oracle to CUBRID 데이터 마이그레이션 검토 시 참고 자료로 사용한다.
- BTL DI의 repository는 CUBRID가 사용되었다. 타 DBMS 사용 시는 설치과정이 약간 달라 질 수 있다.

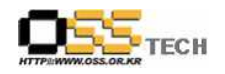

### 2. 테스트 절차 내역

#### 가. BTL DI 설치

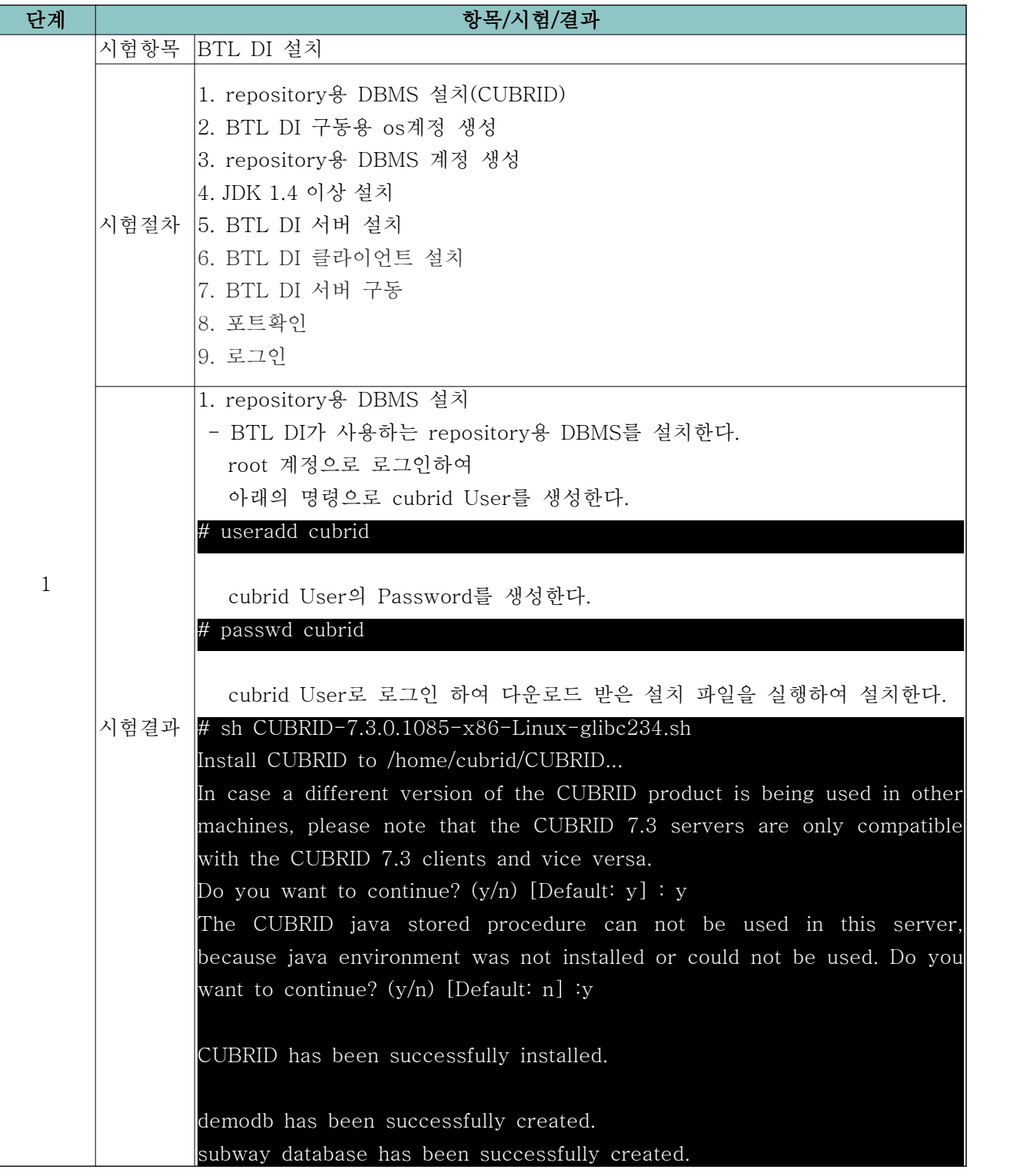

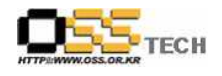

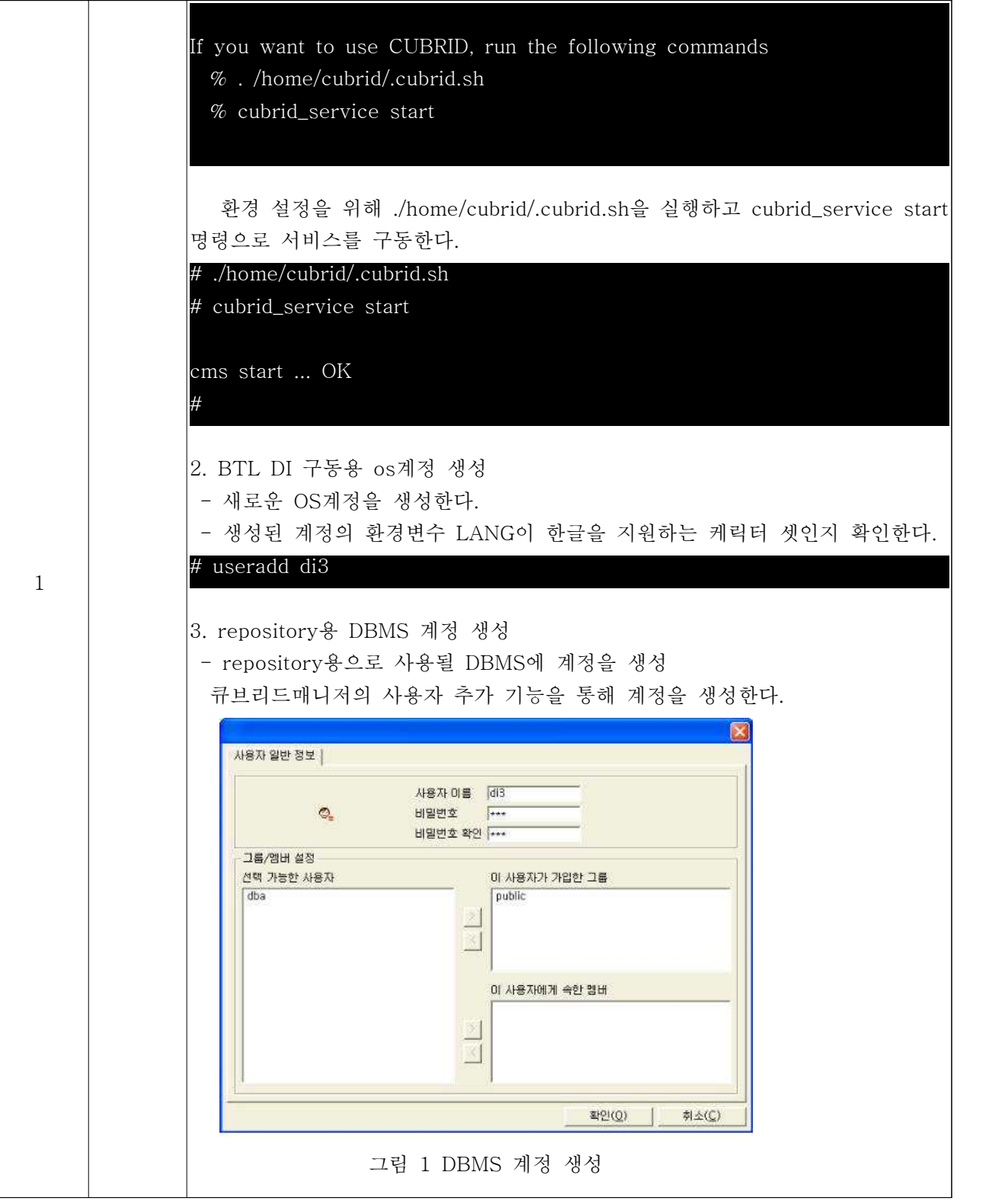

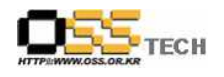

1

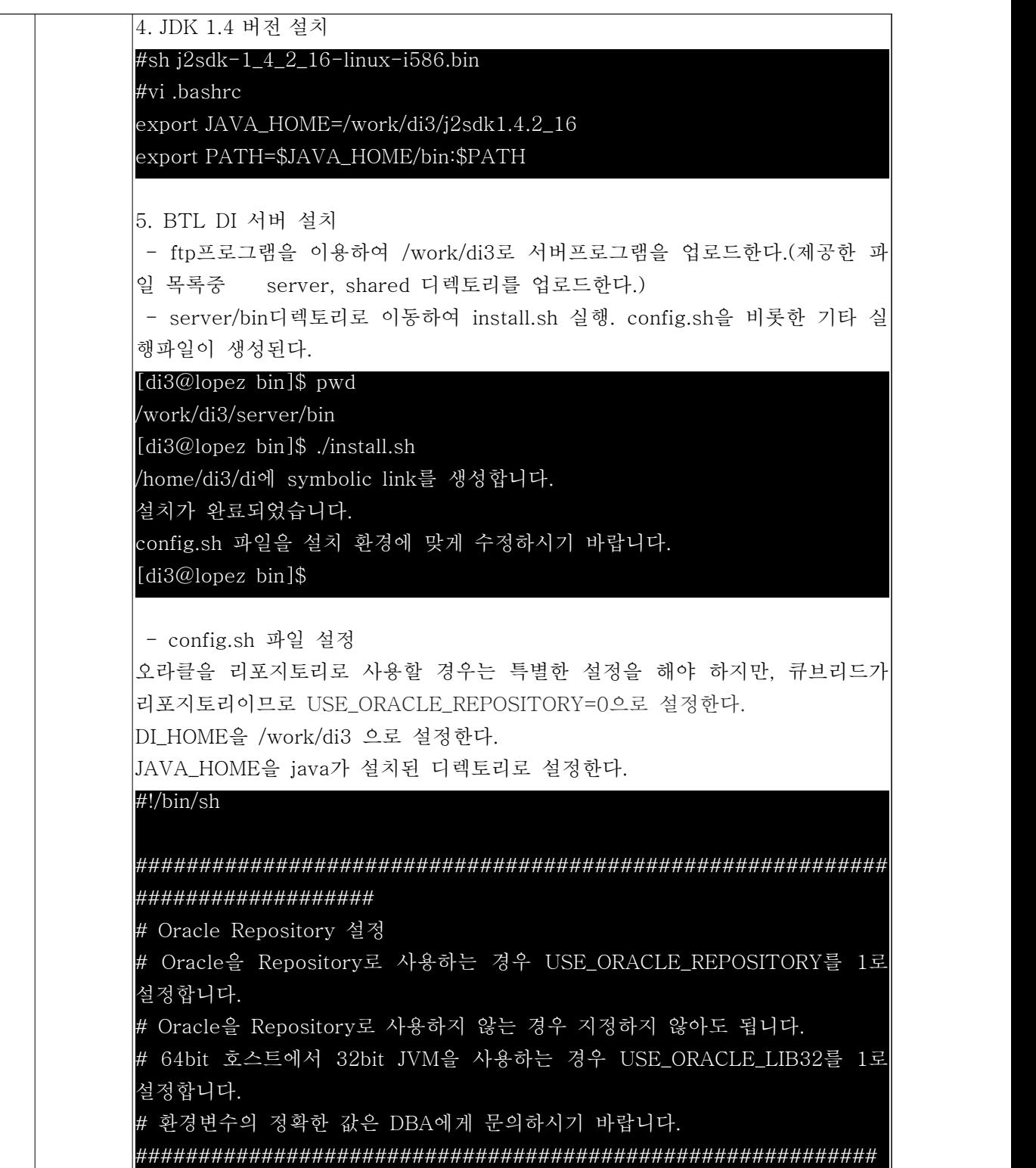

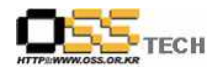

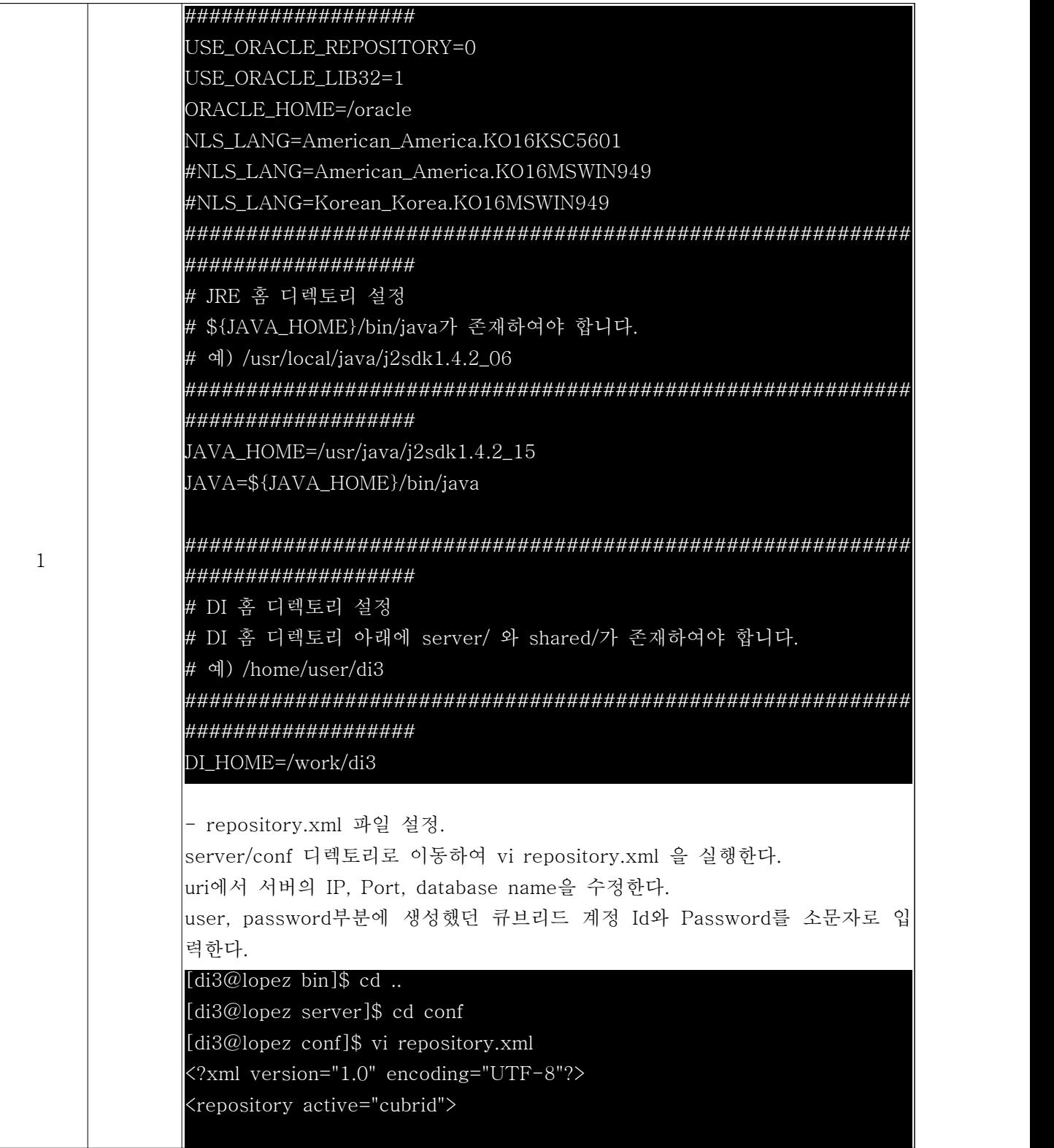

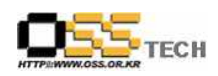

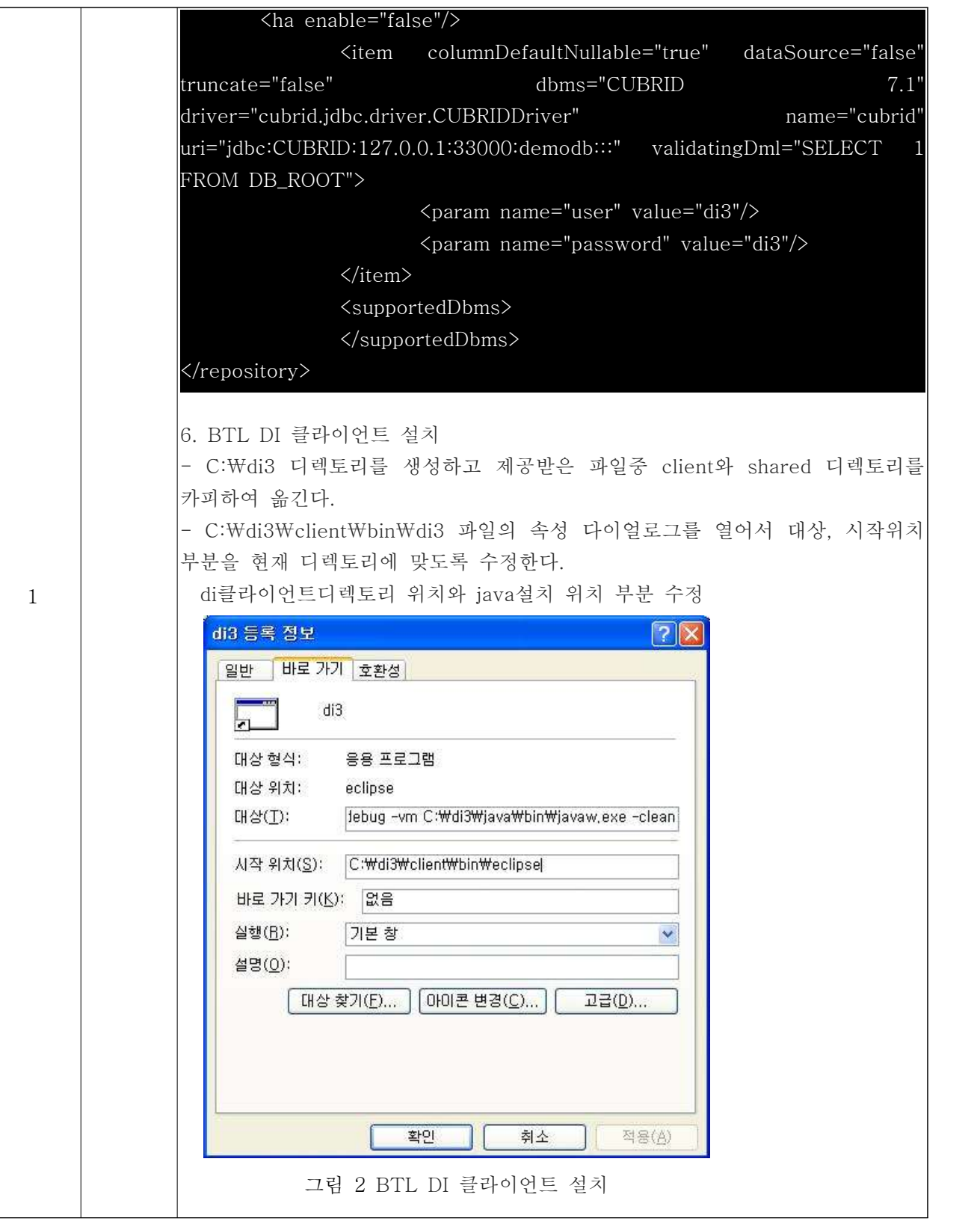

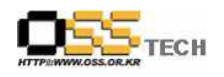

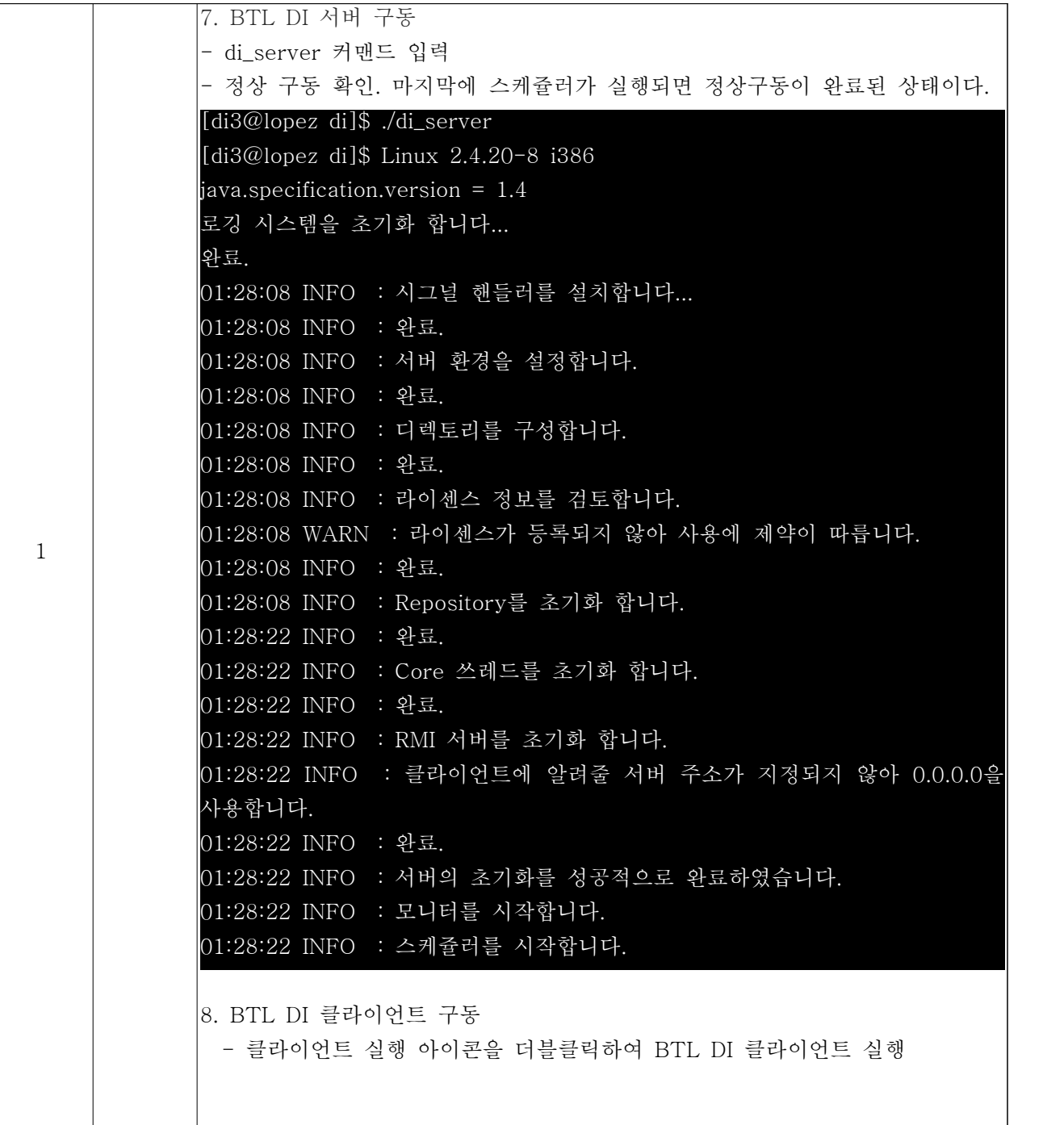

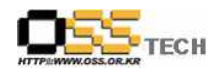

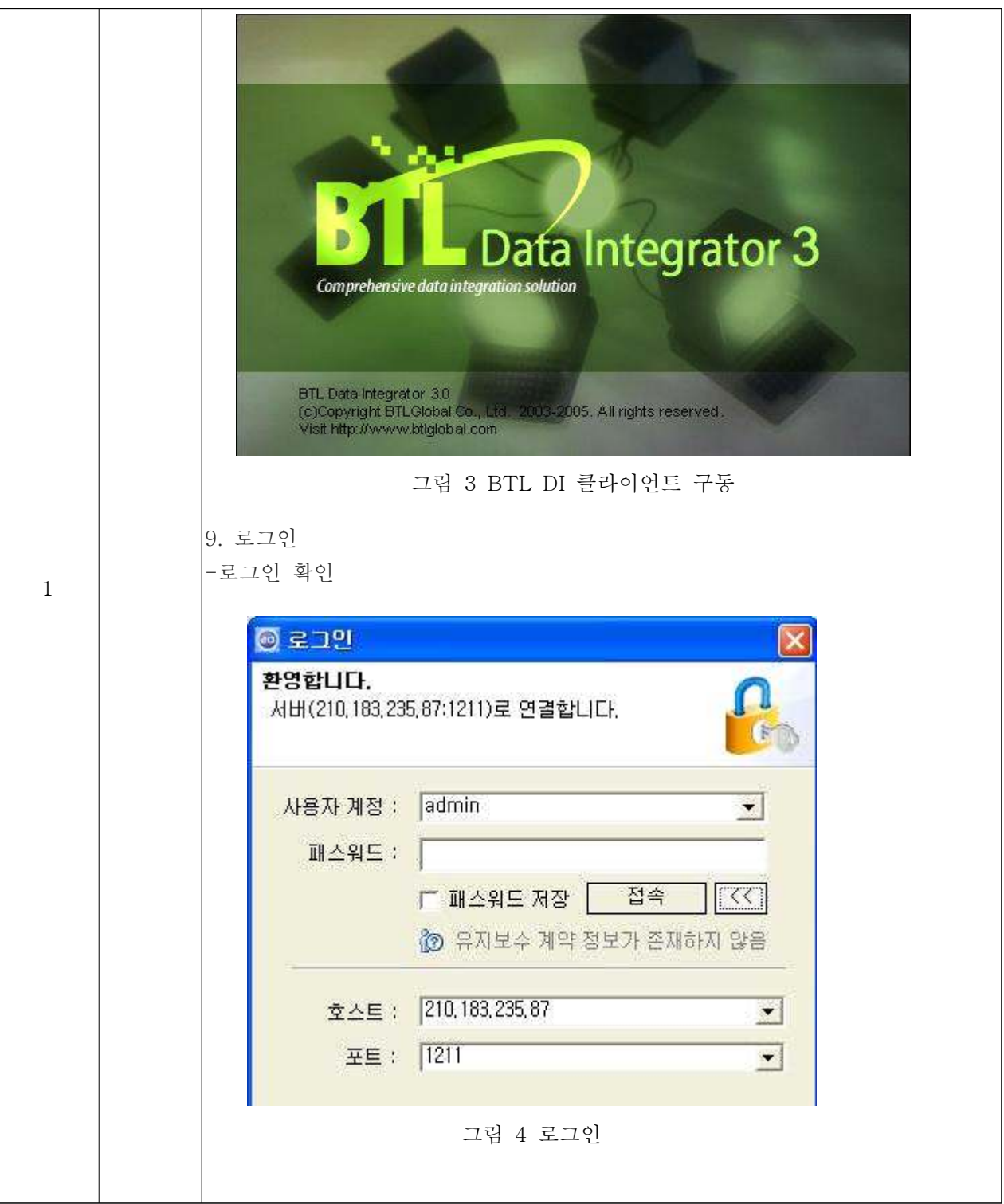

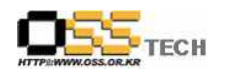

### 나. BTL DI 기능 테스트

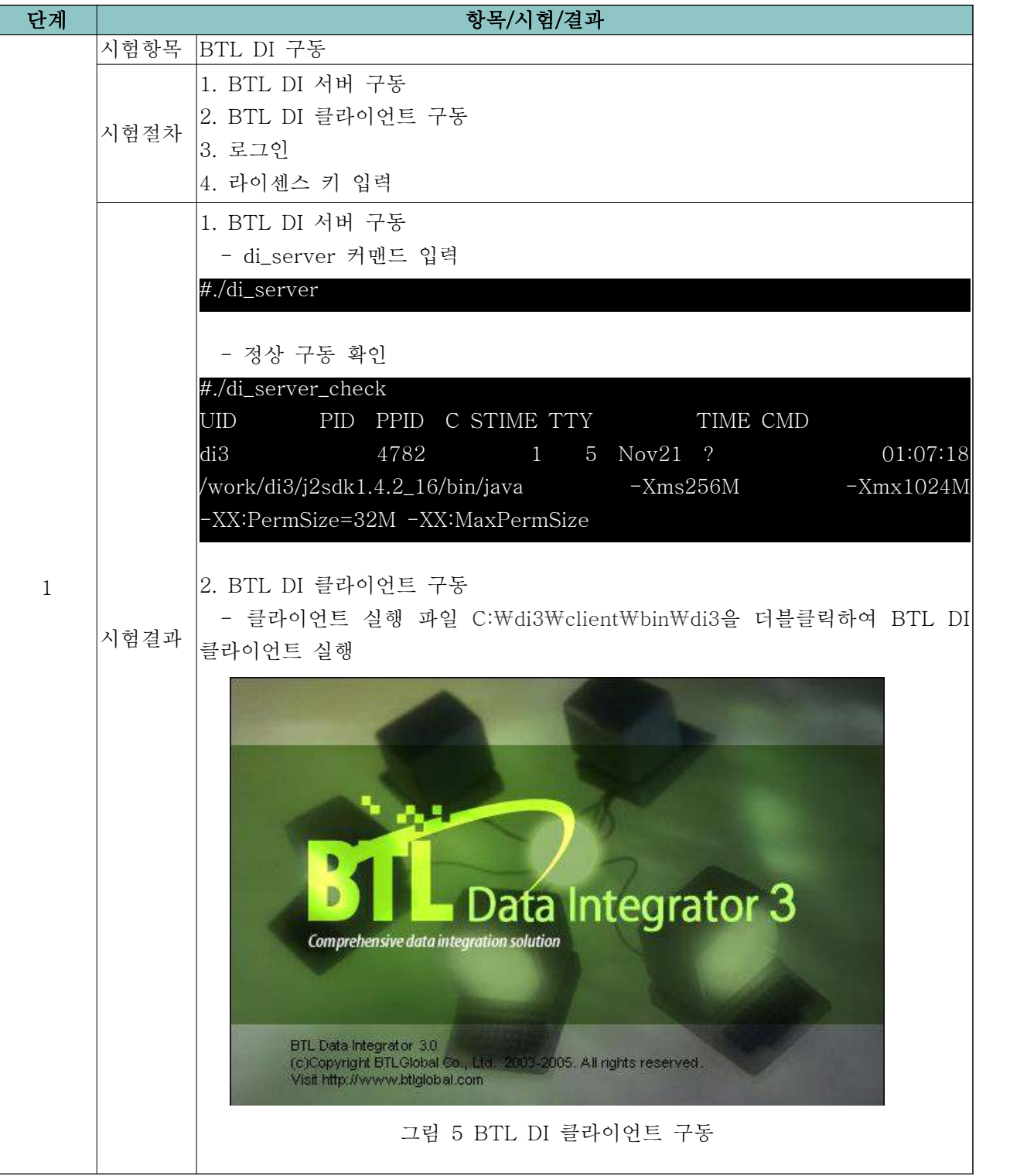

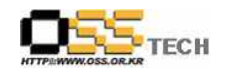

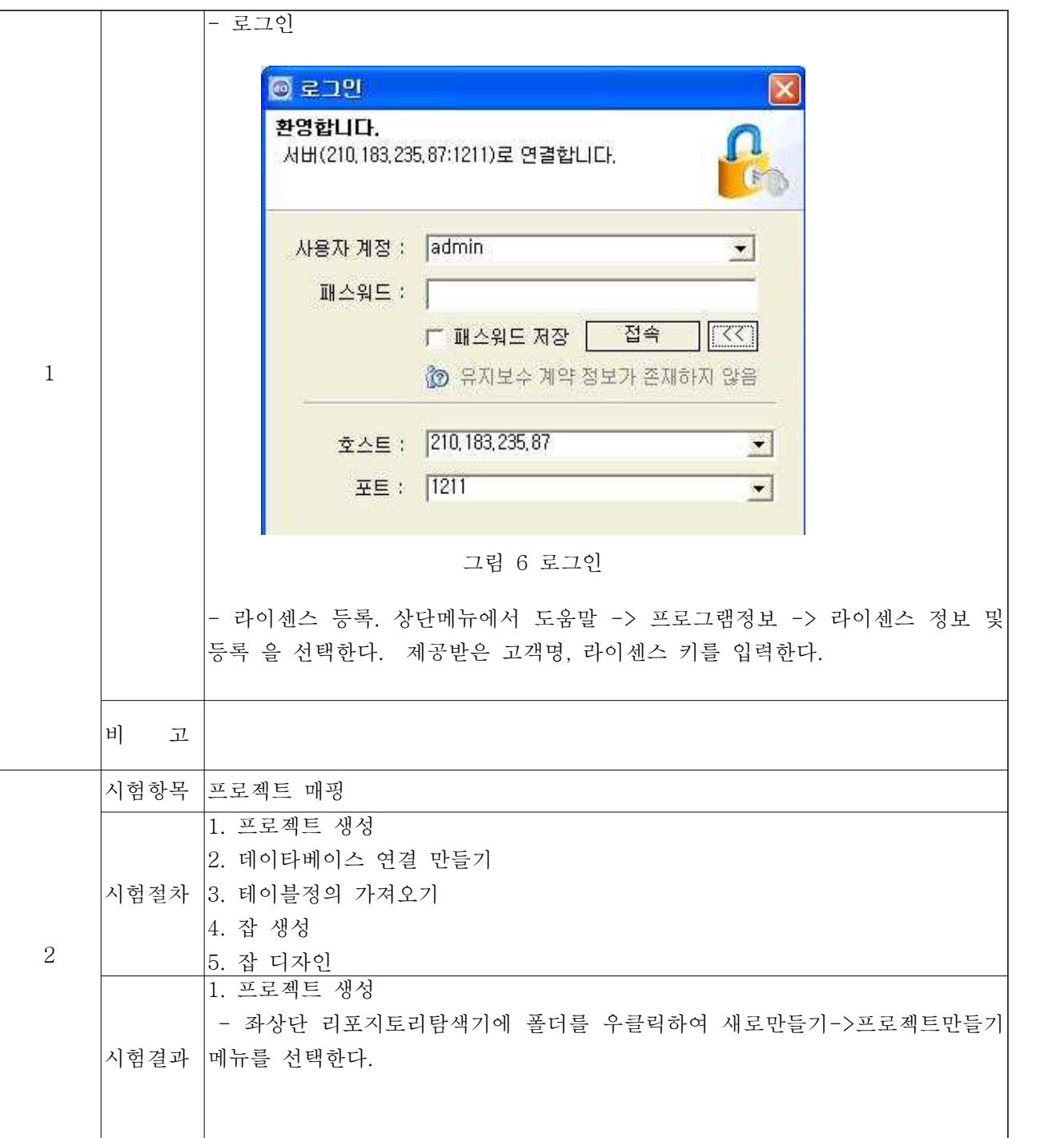

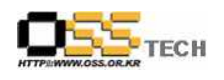

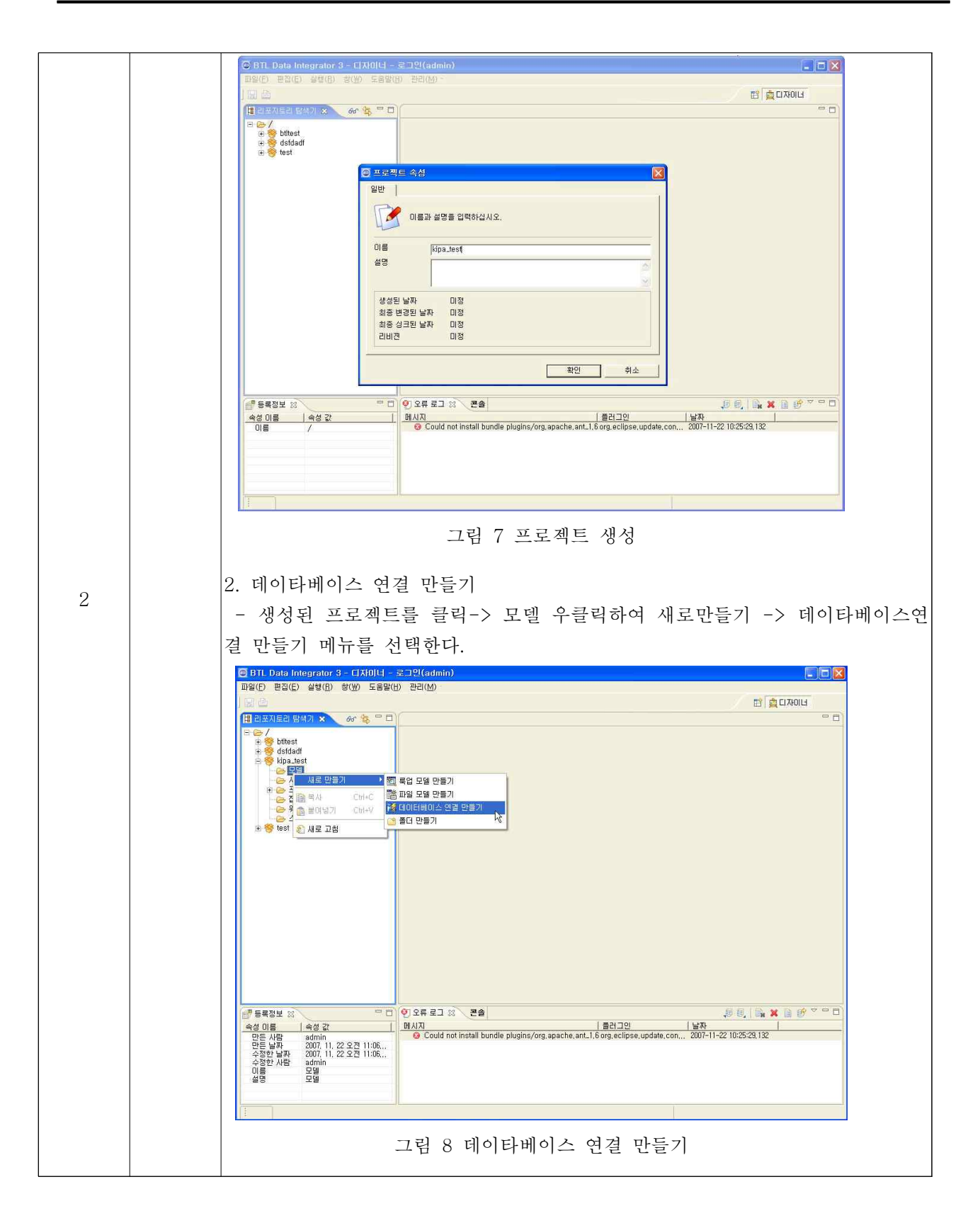

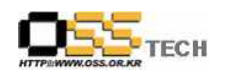

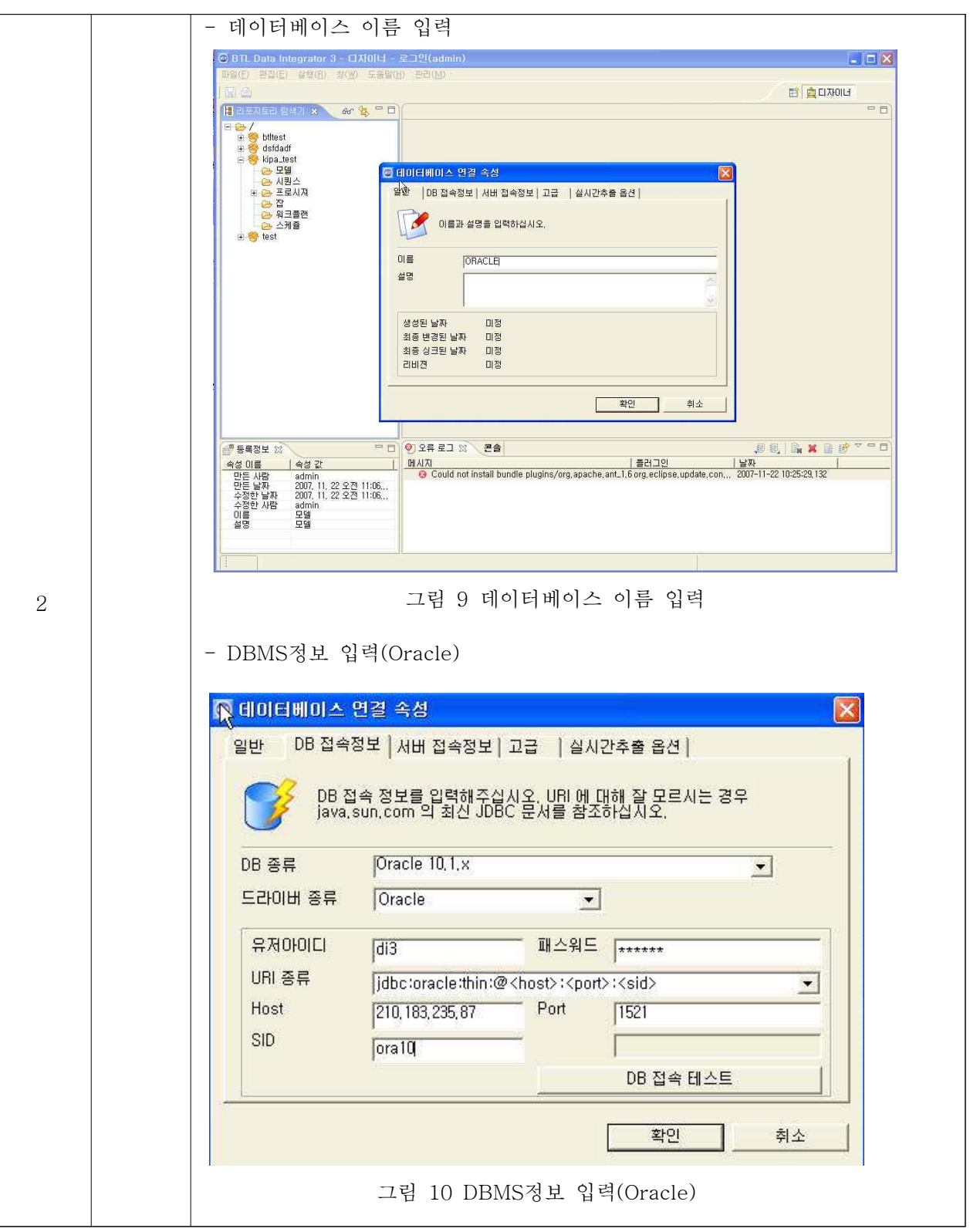

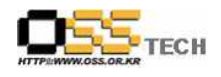

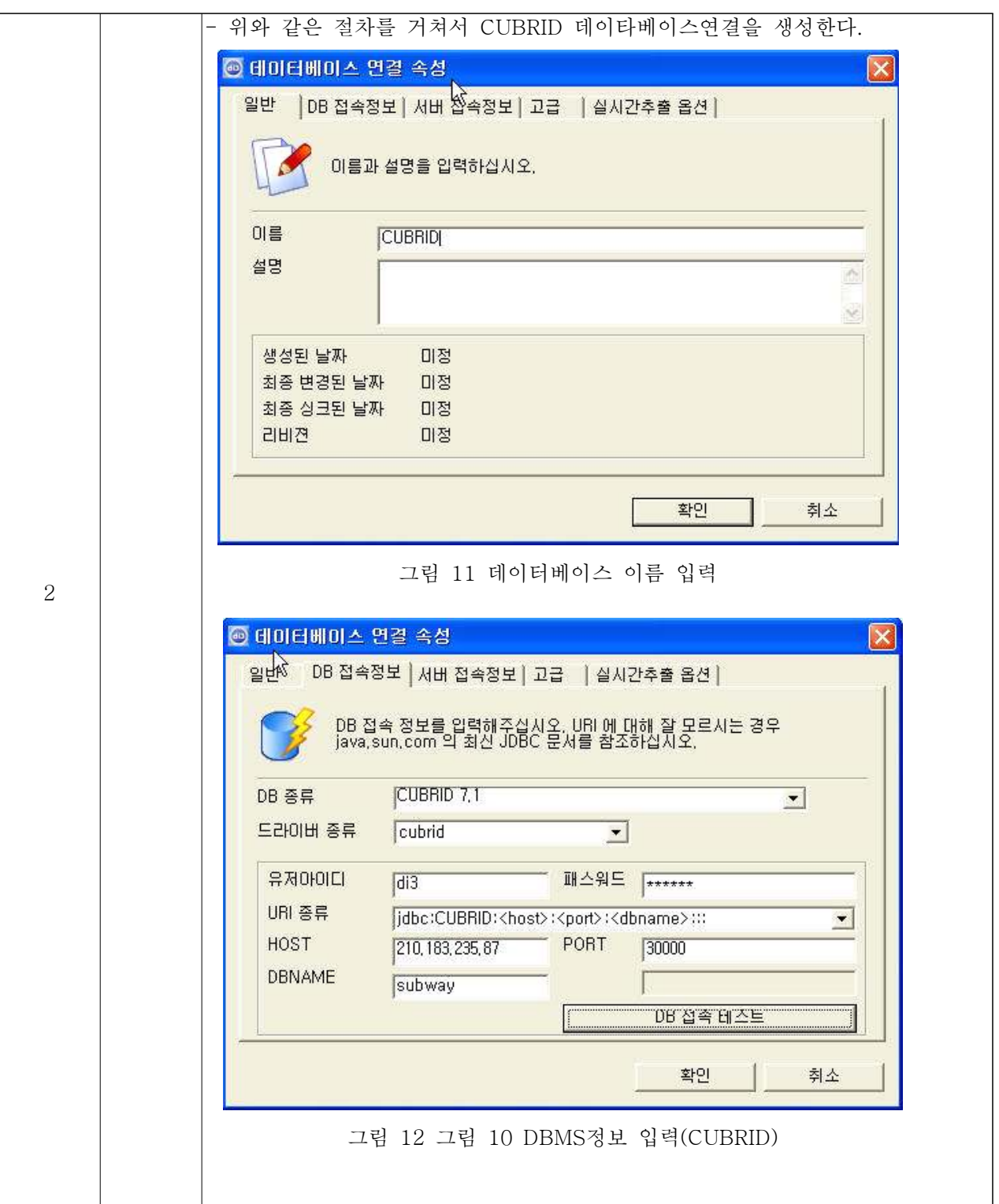

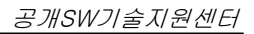

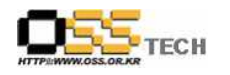

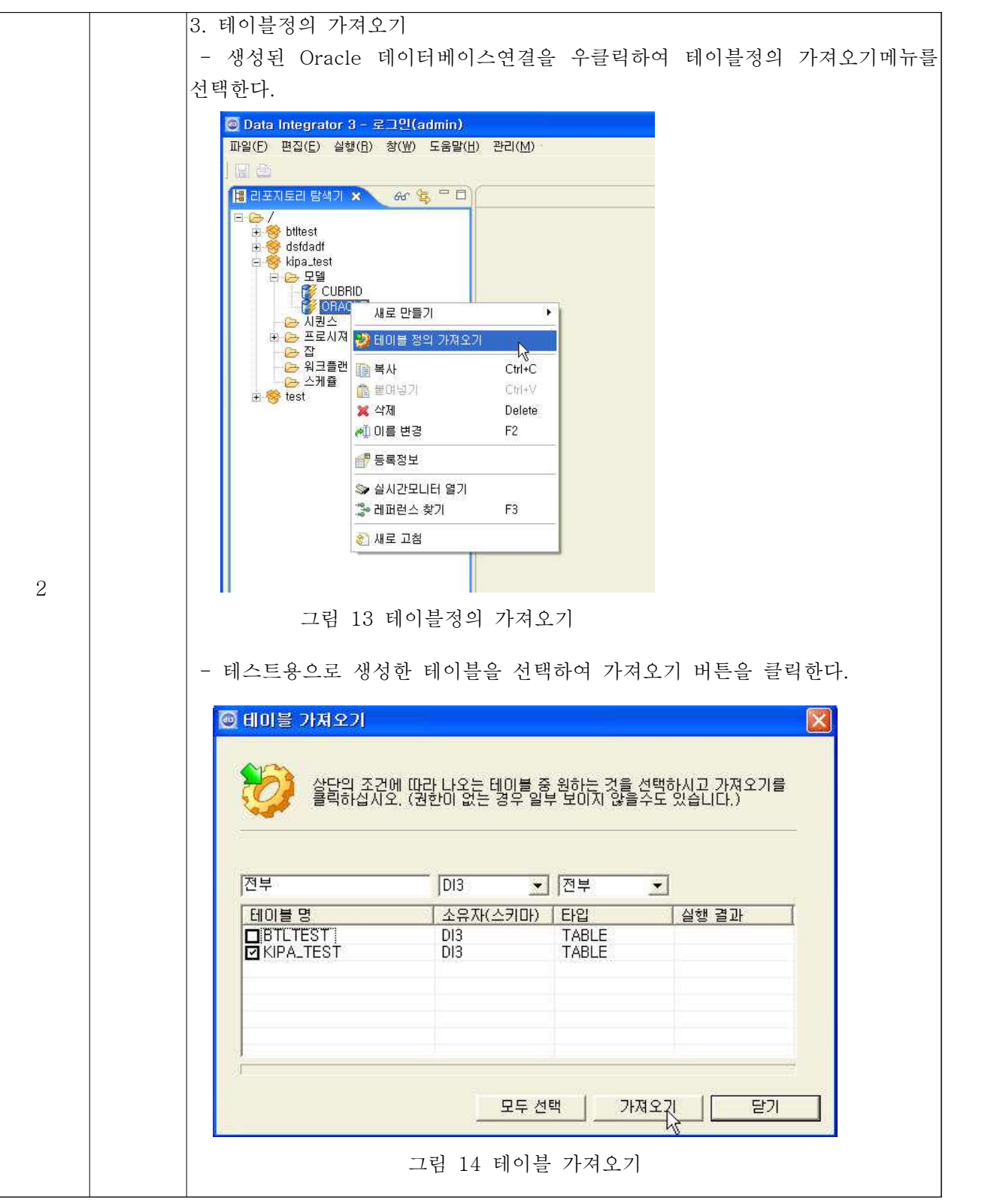

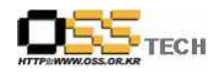

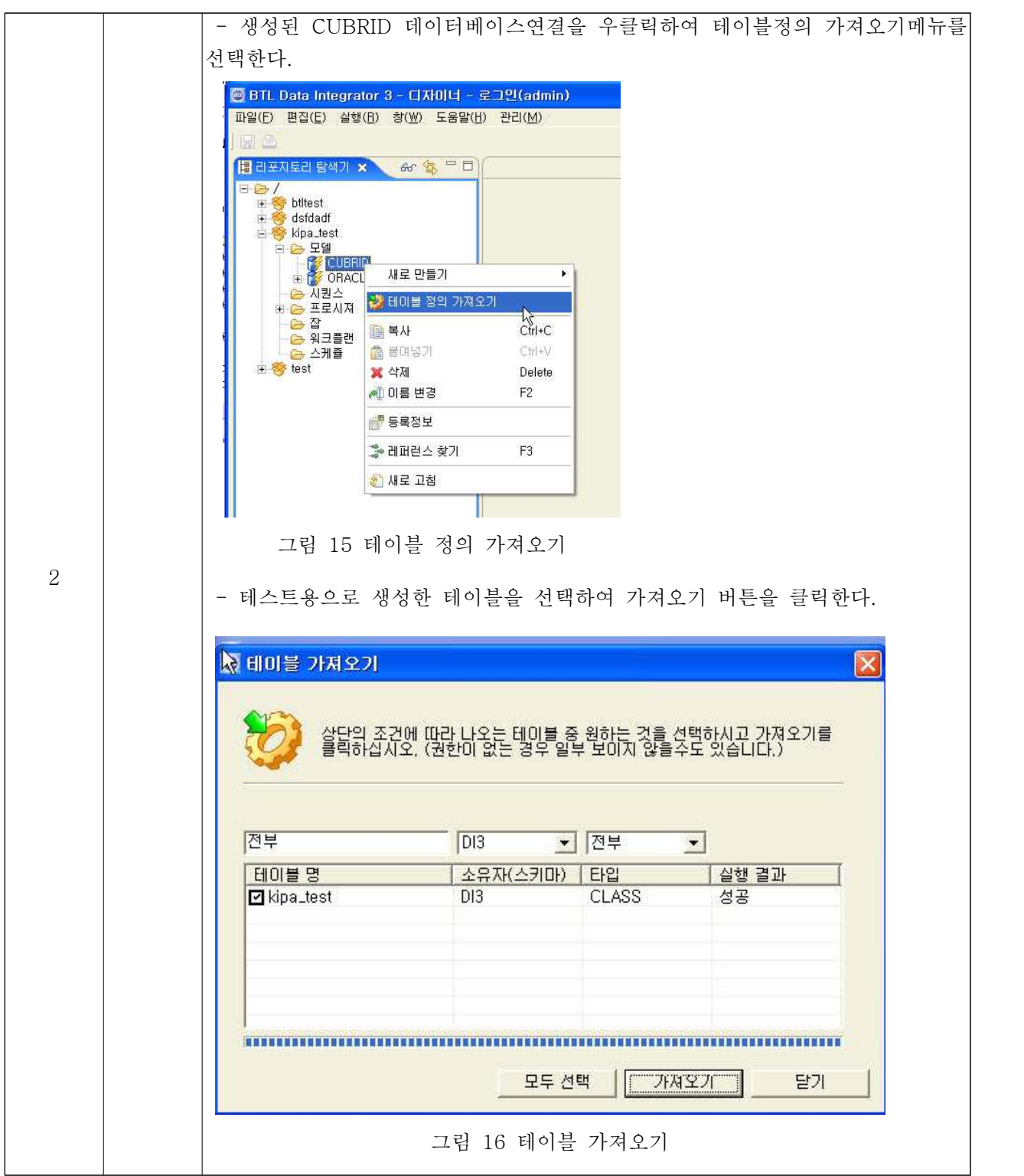

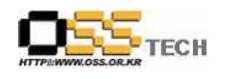

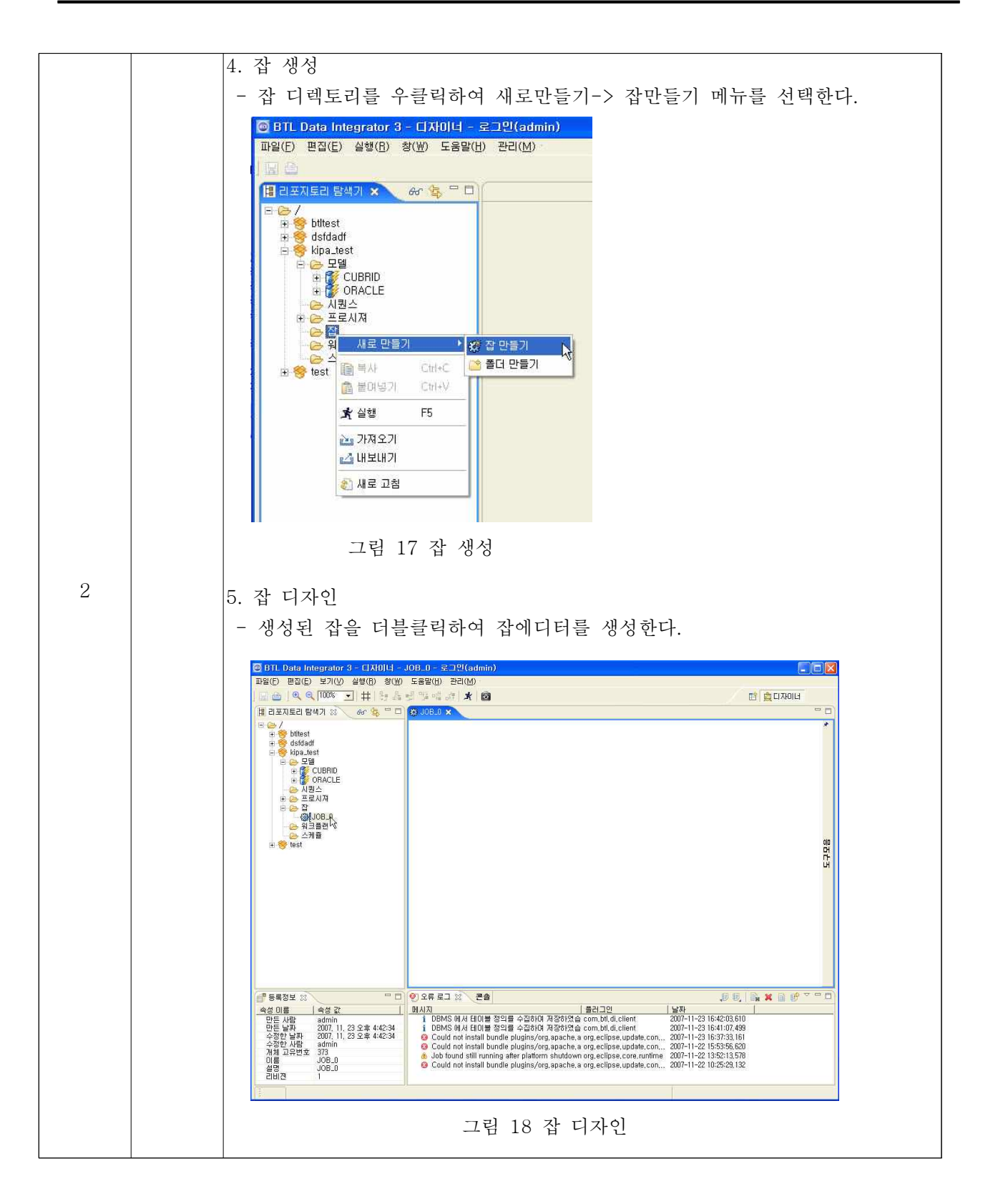

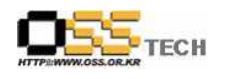

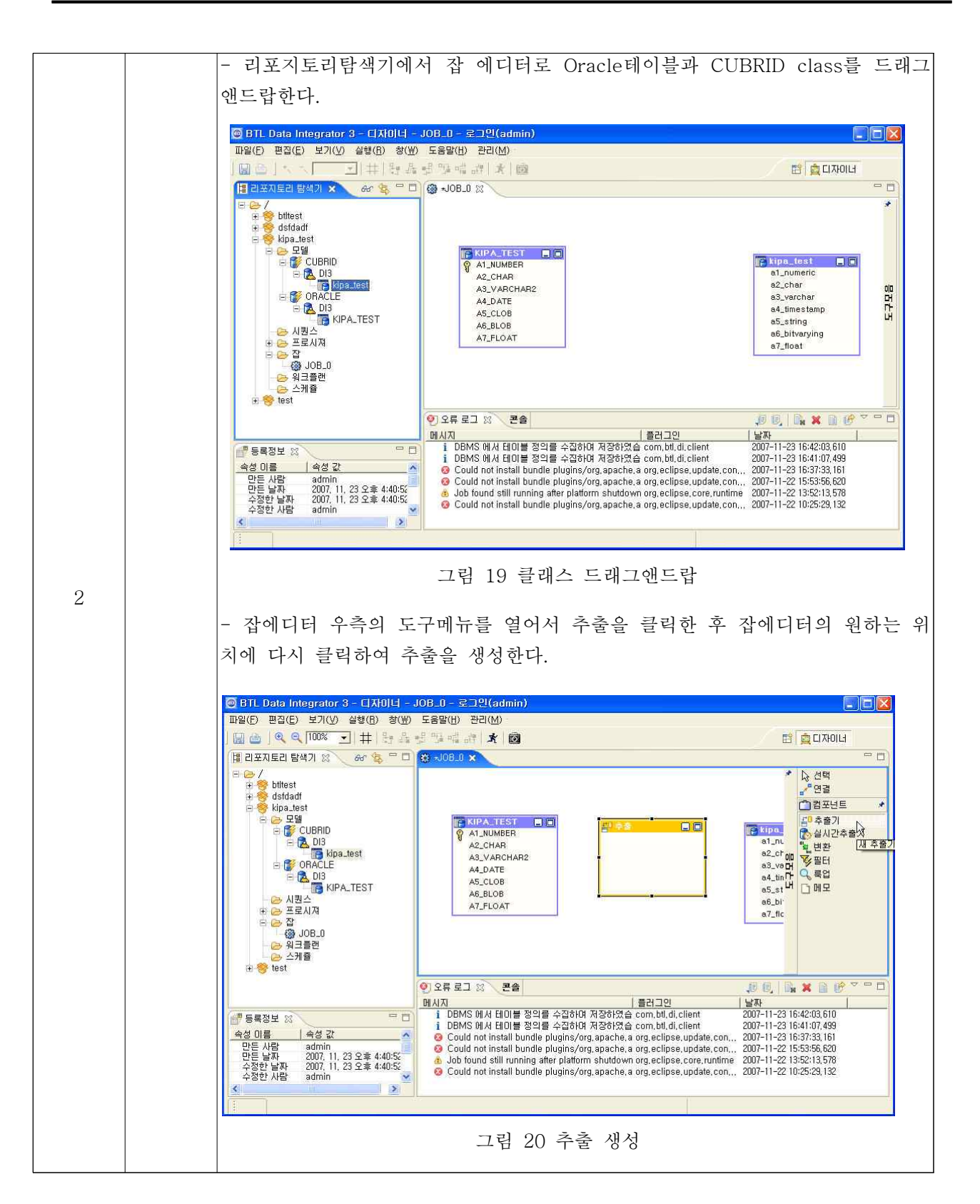

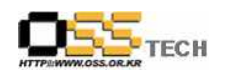

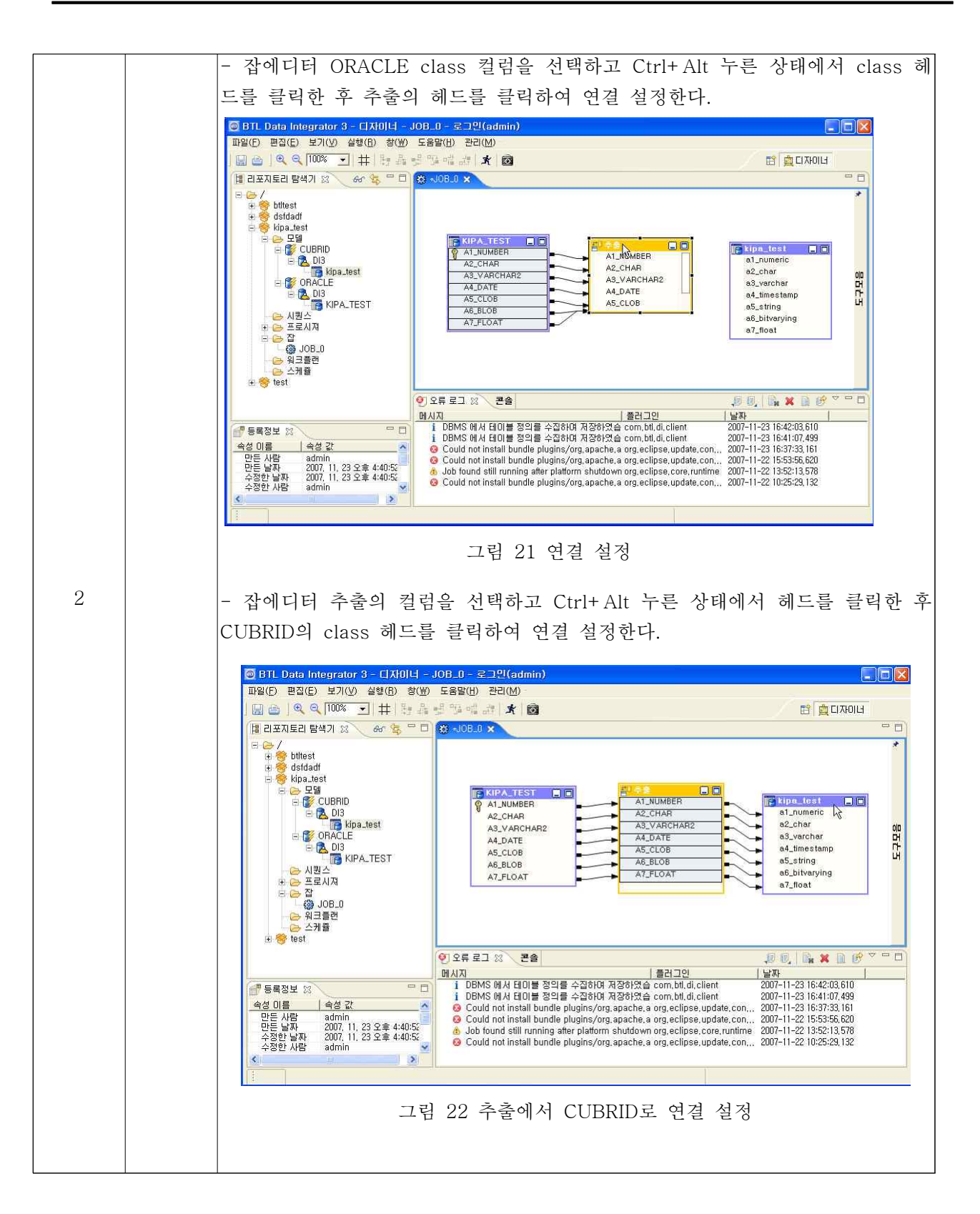

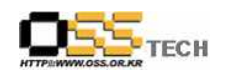

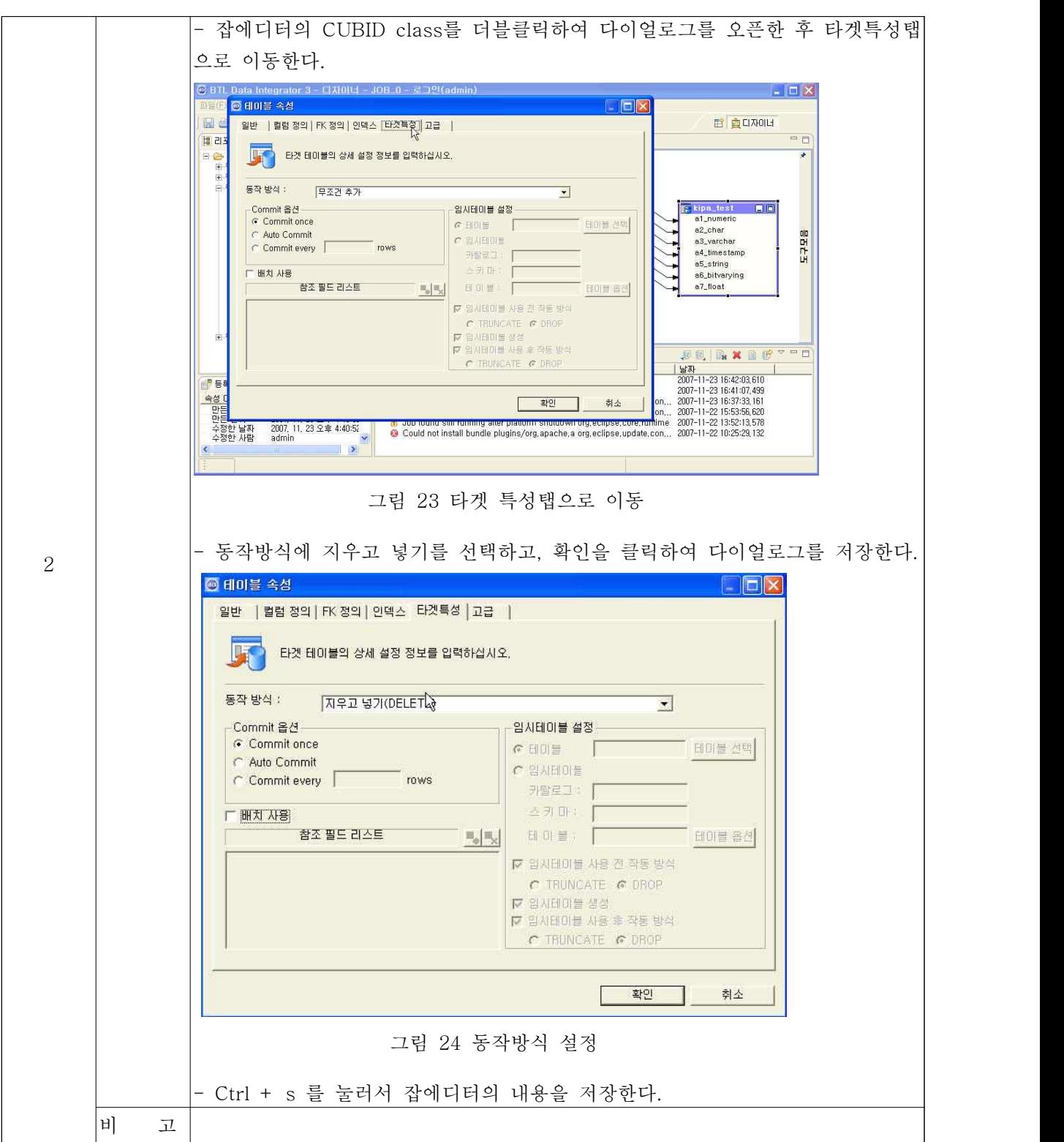

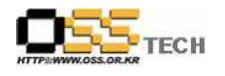

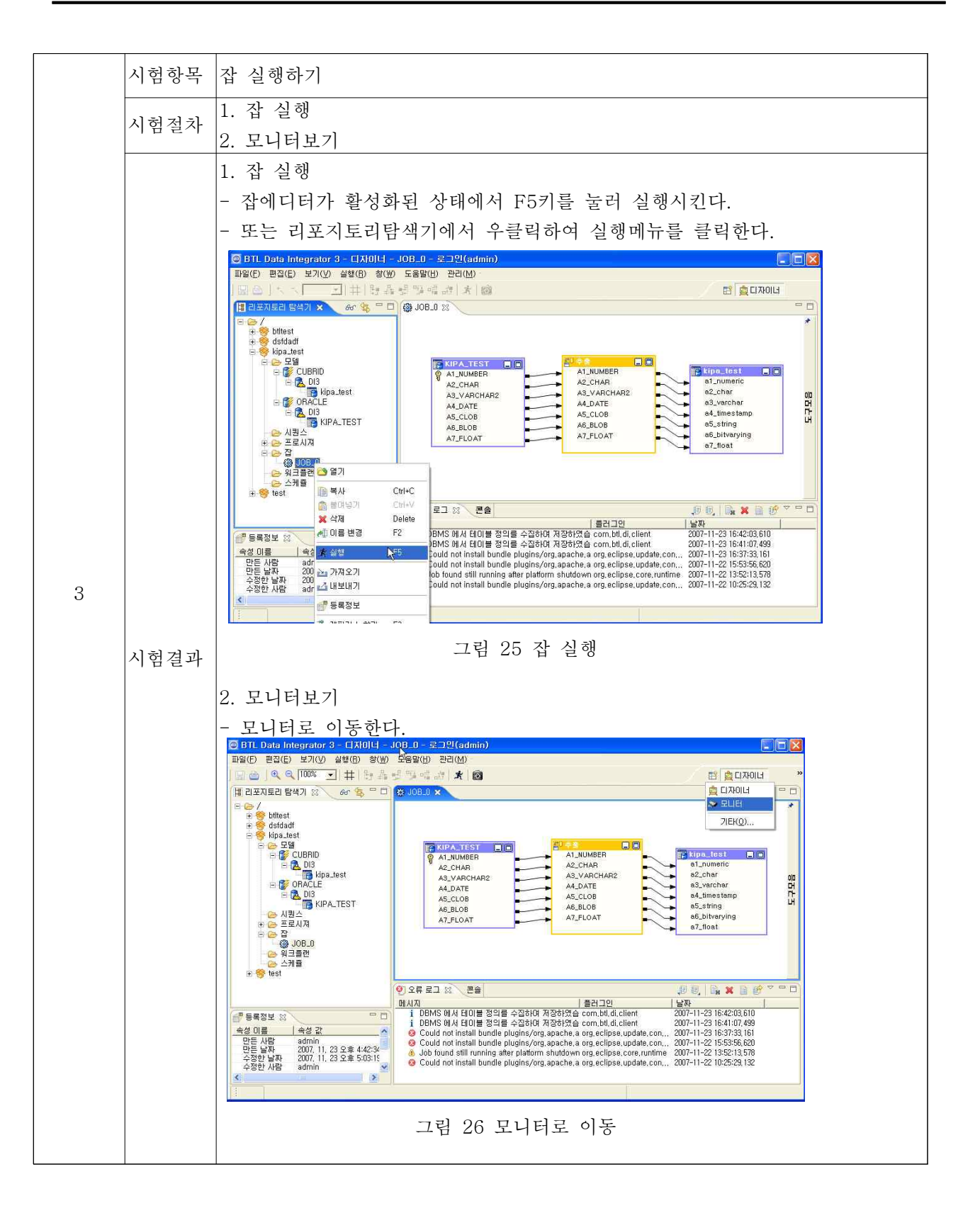

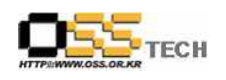

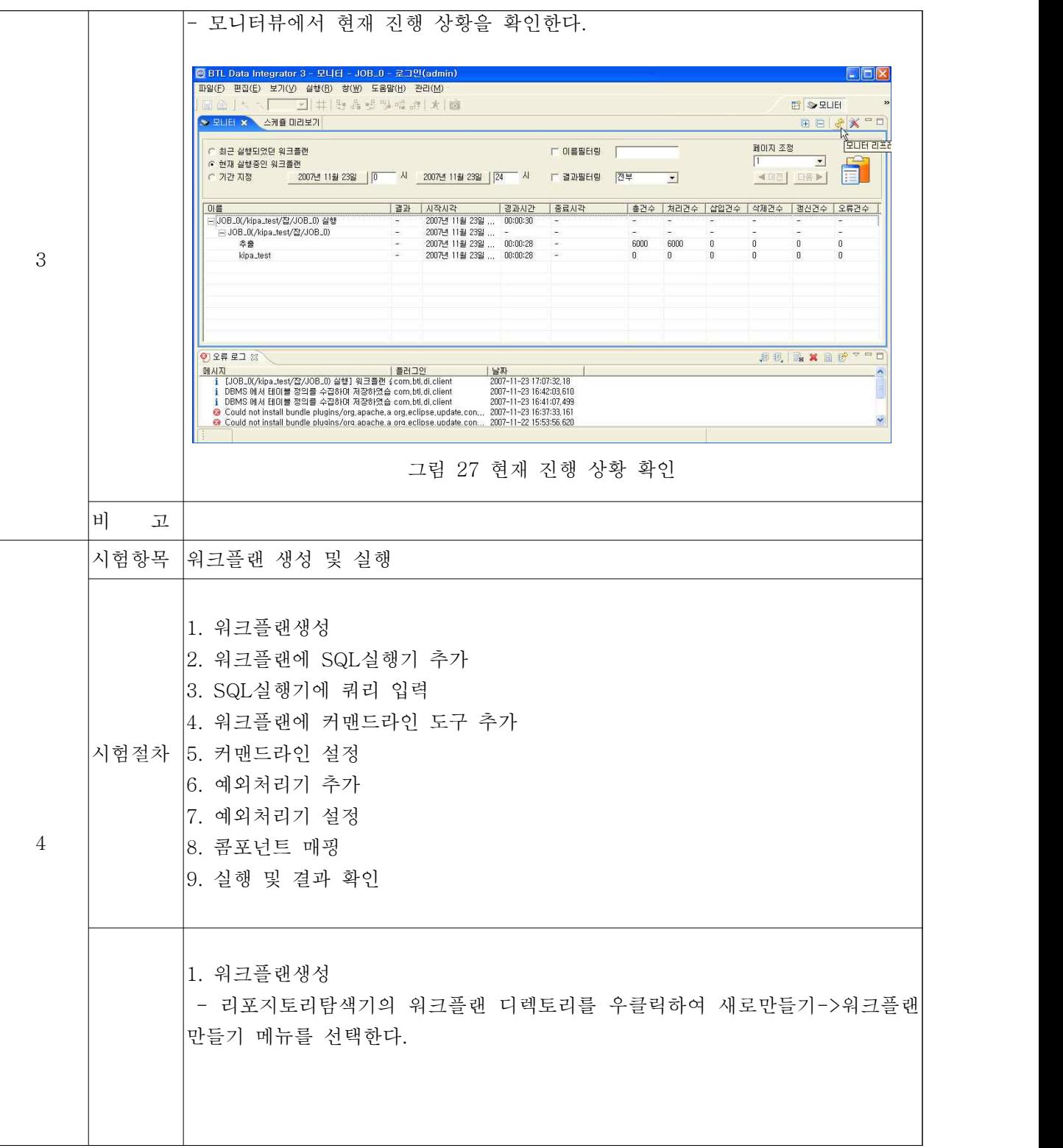

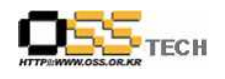

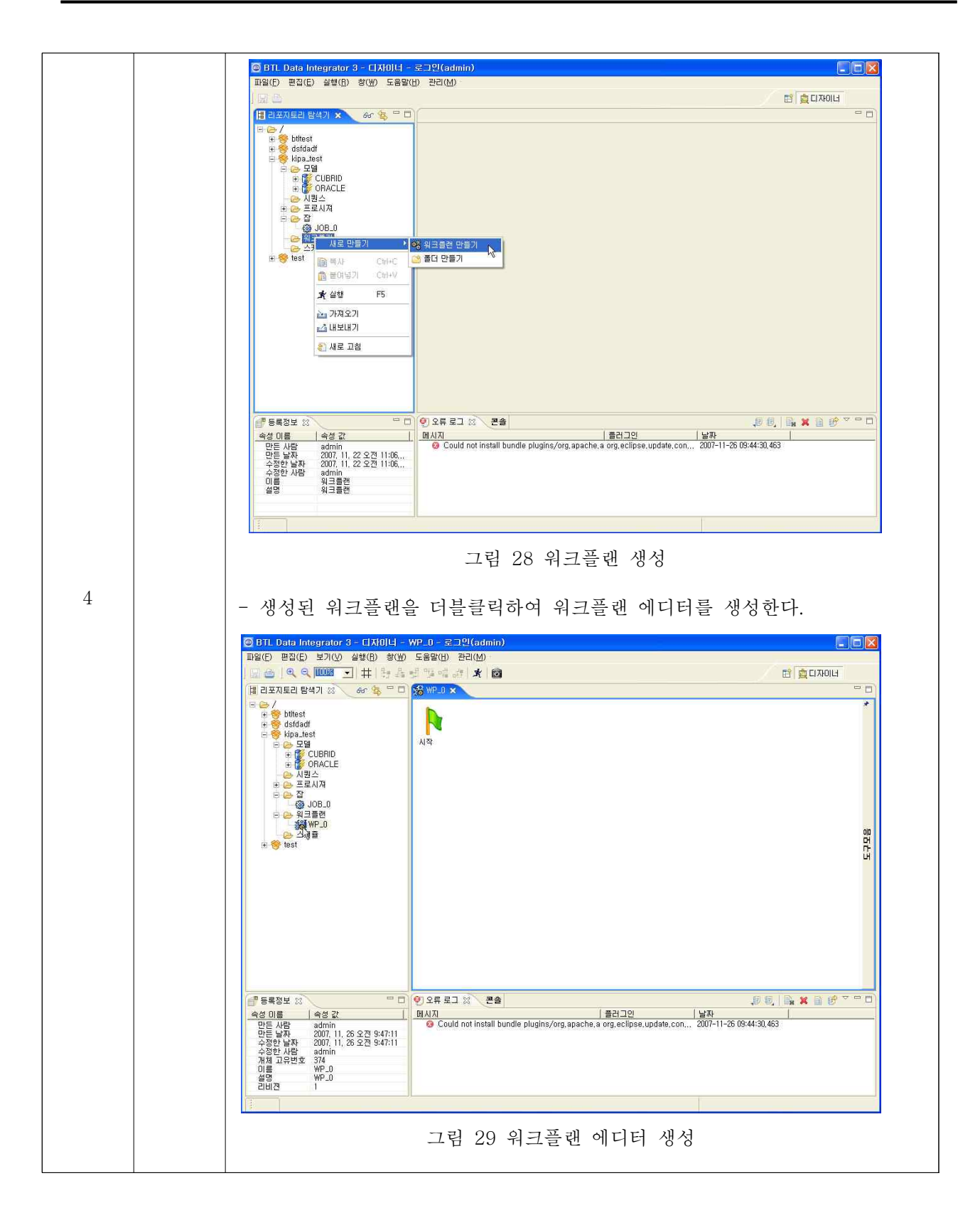

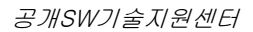

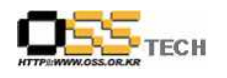

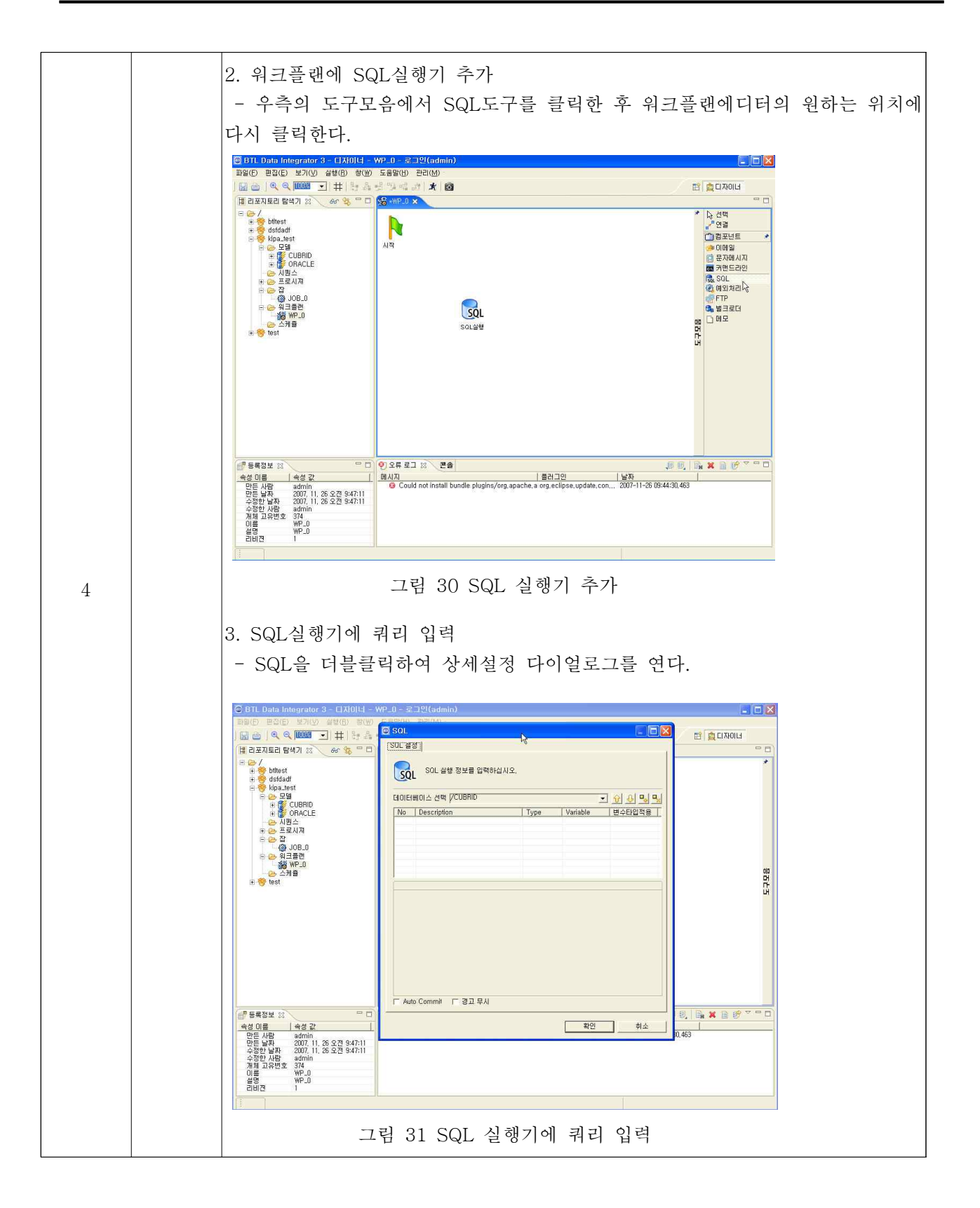

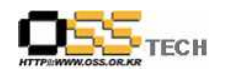

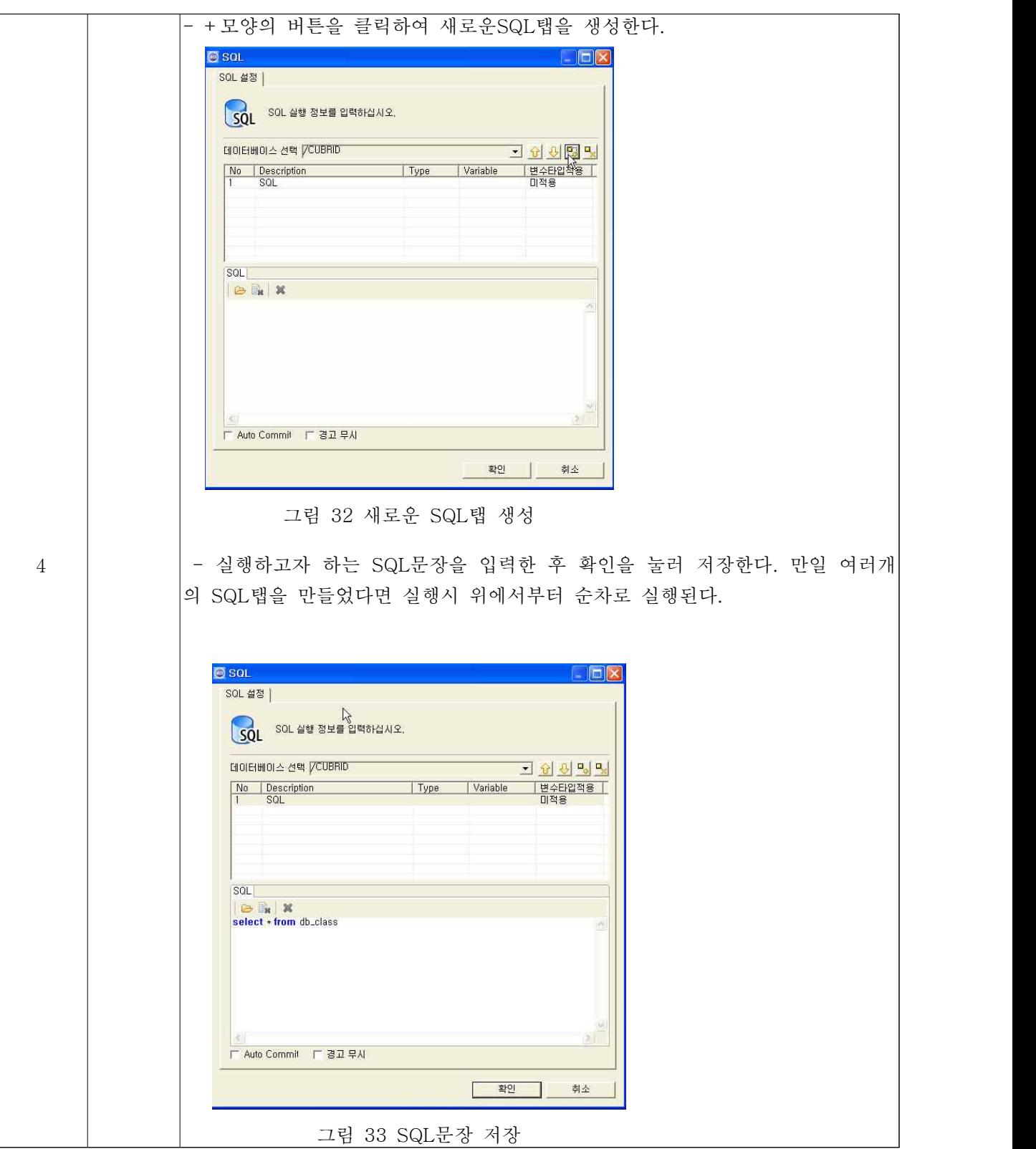

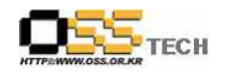

공개SW기술지원센터

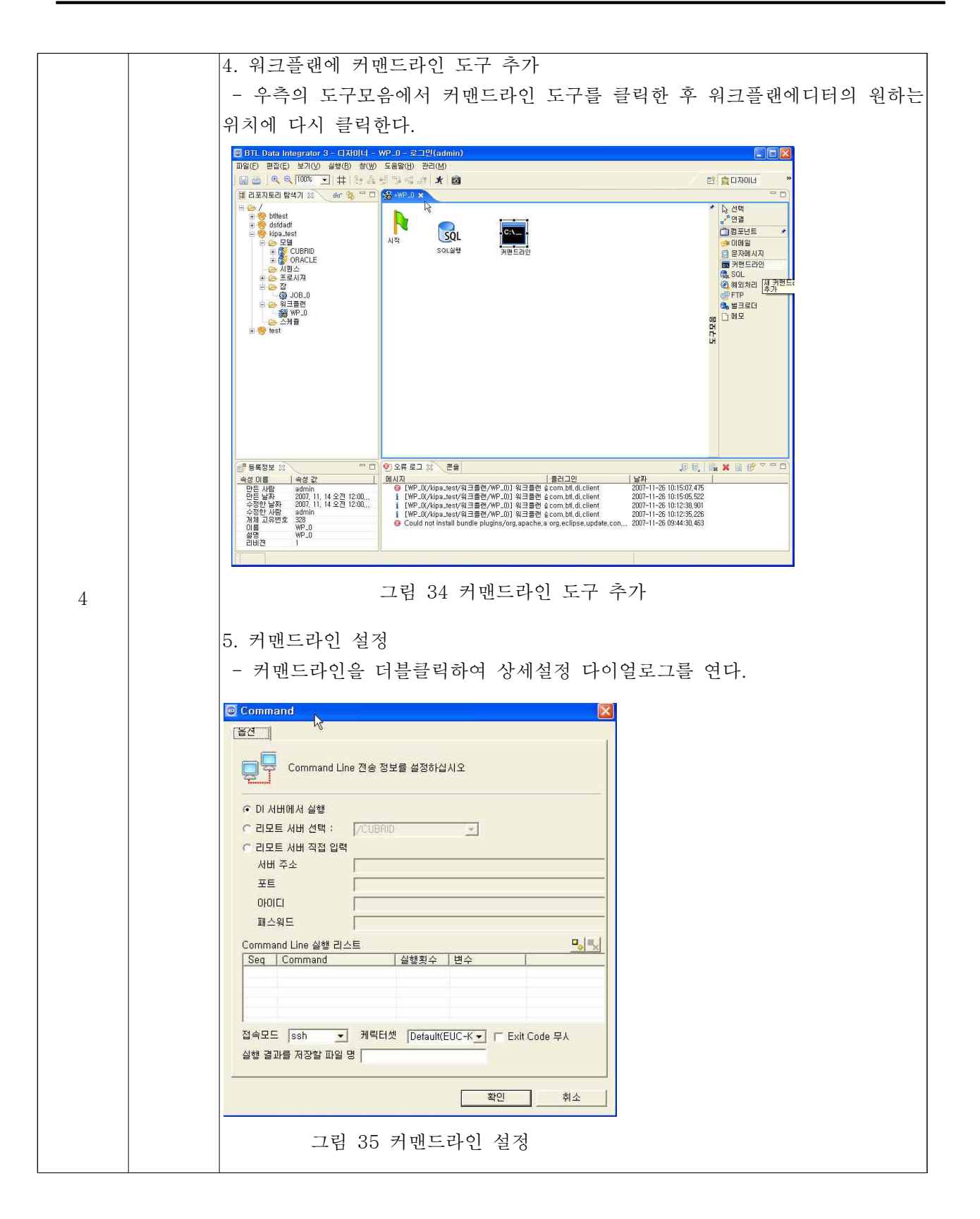

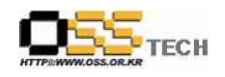

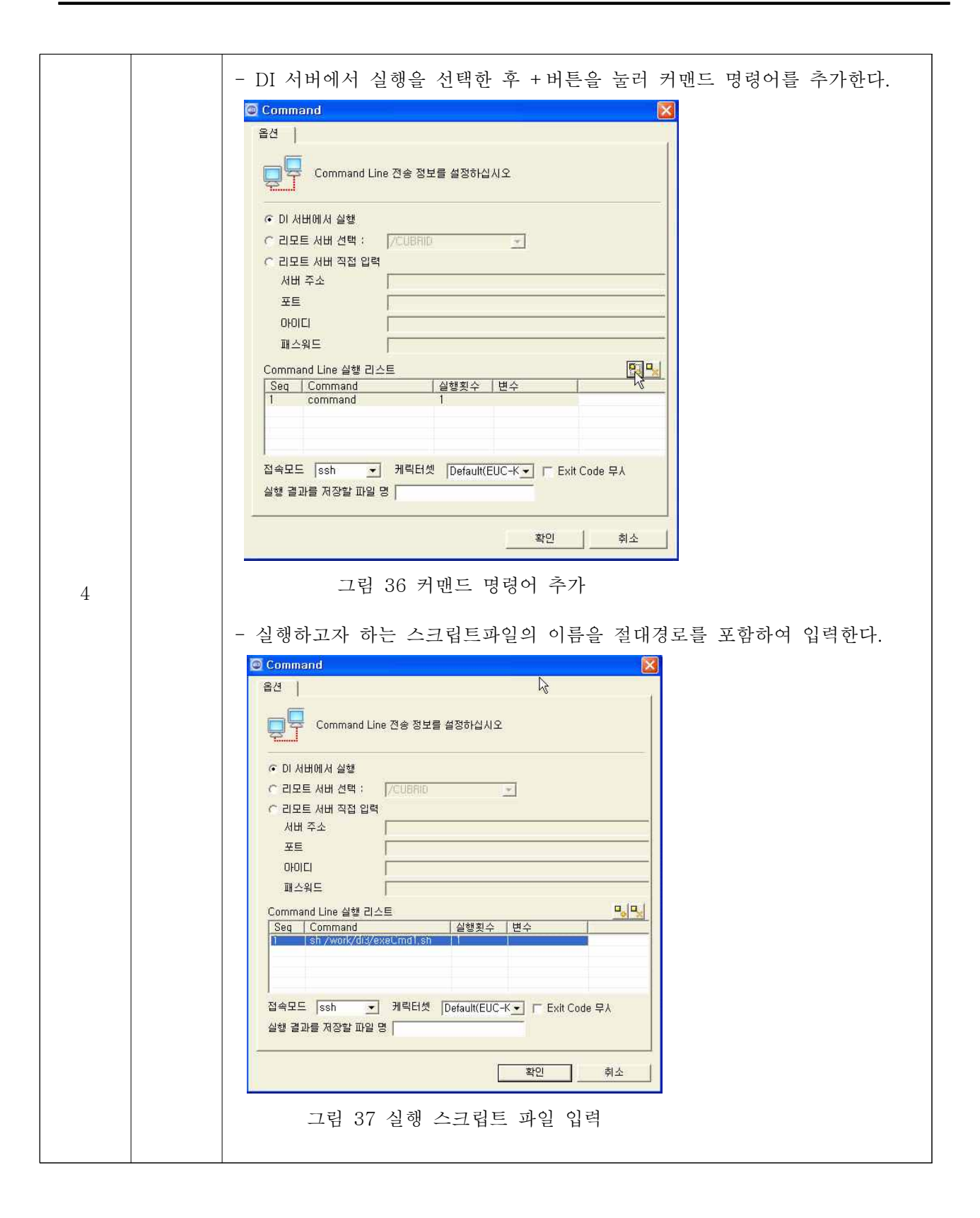

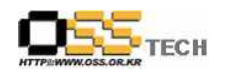

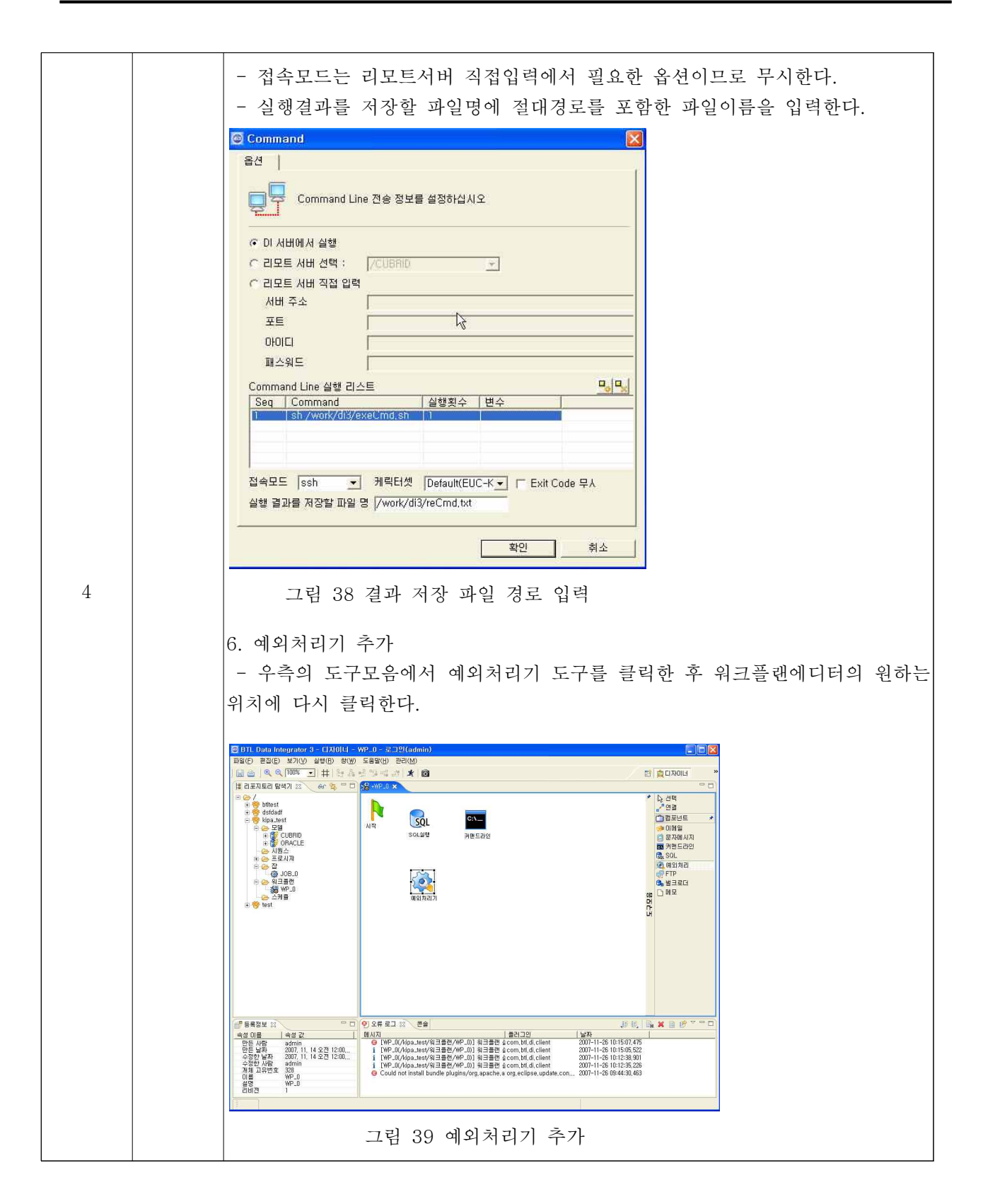

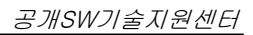

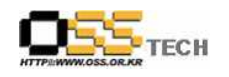

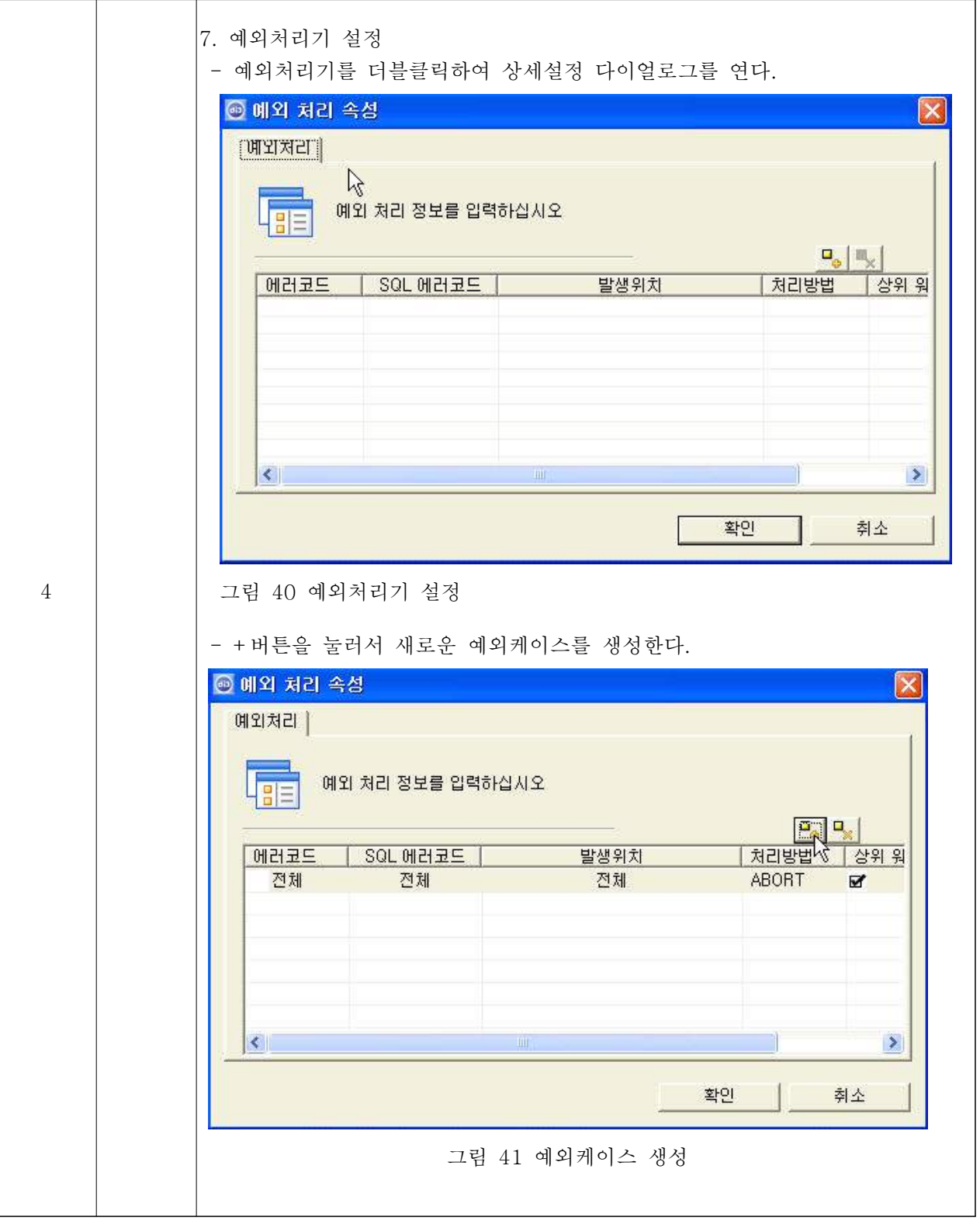

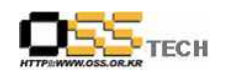

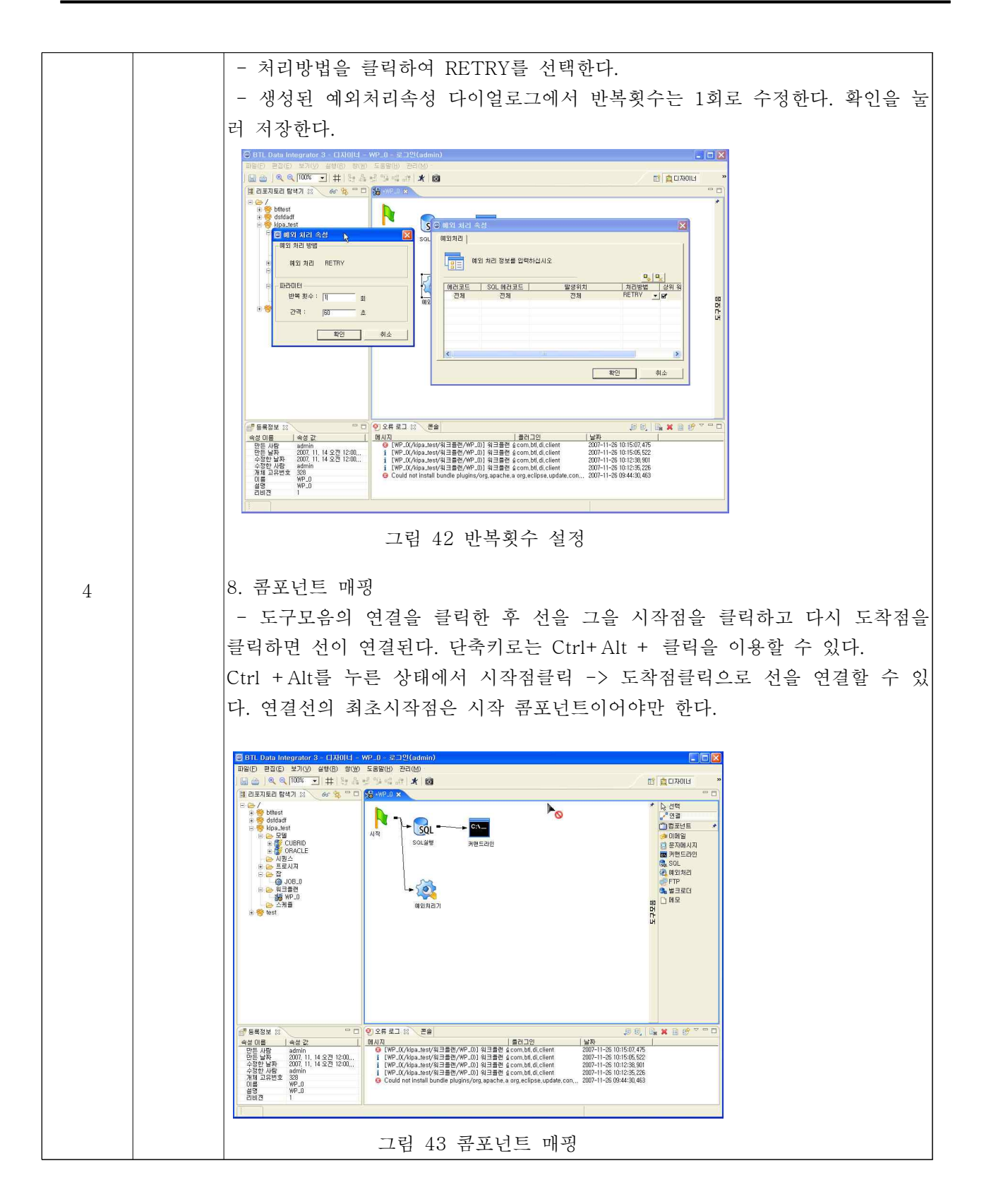

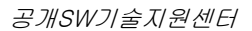

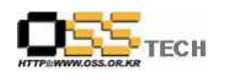

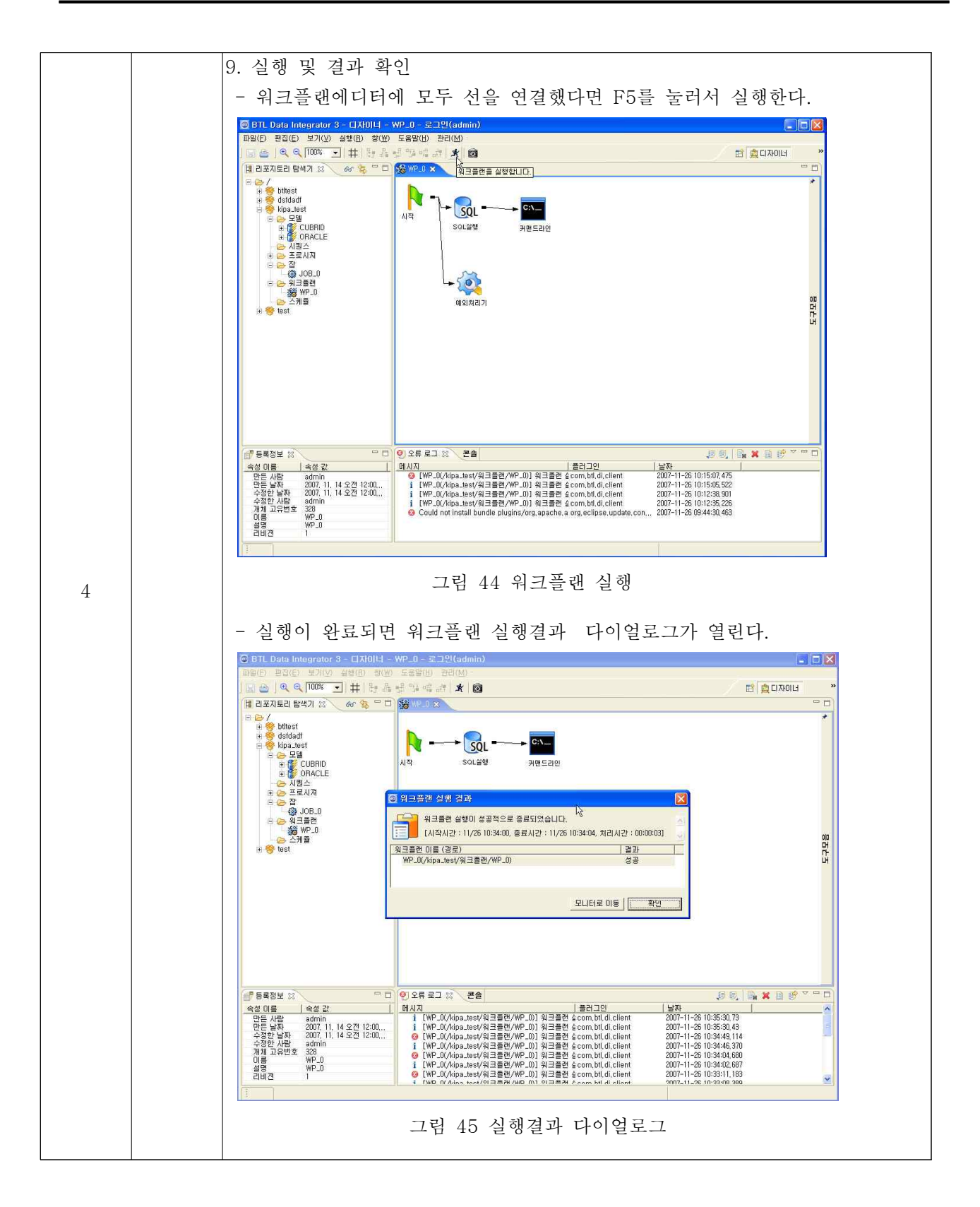

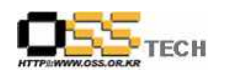

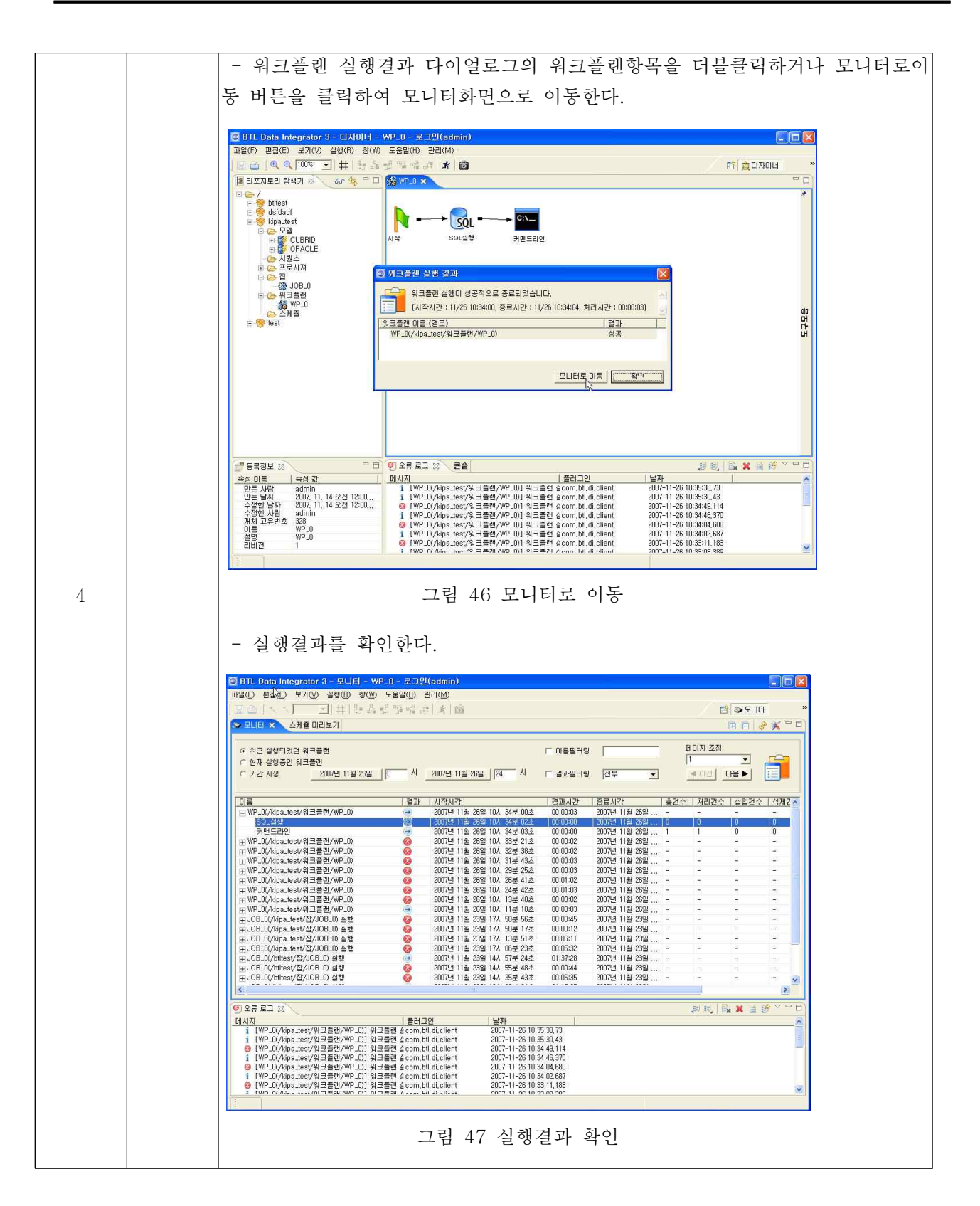

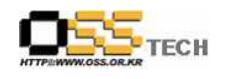

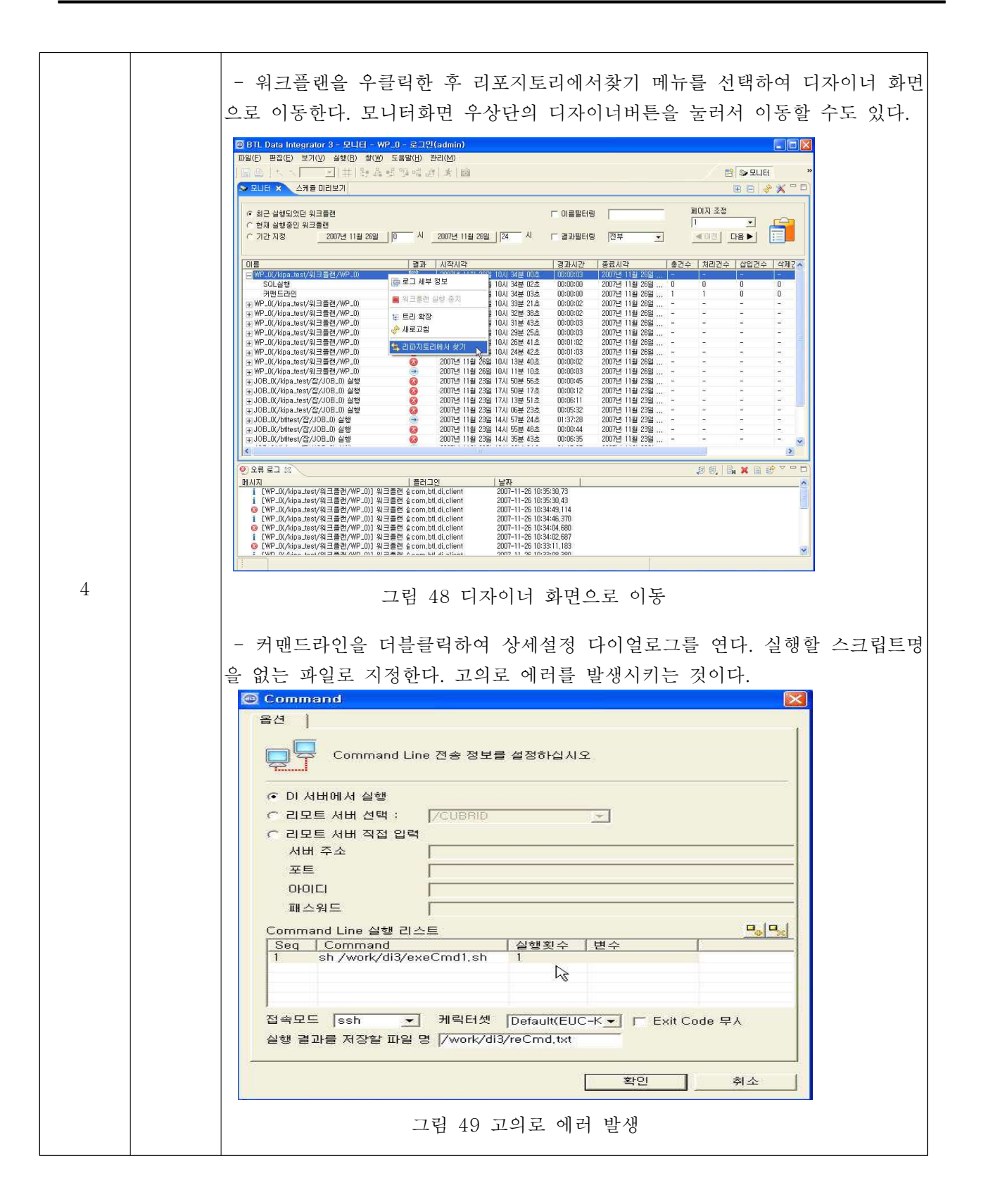

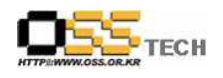

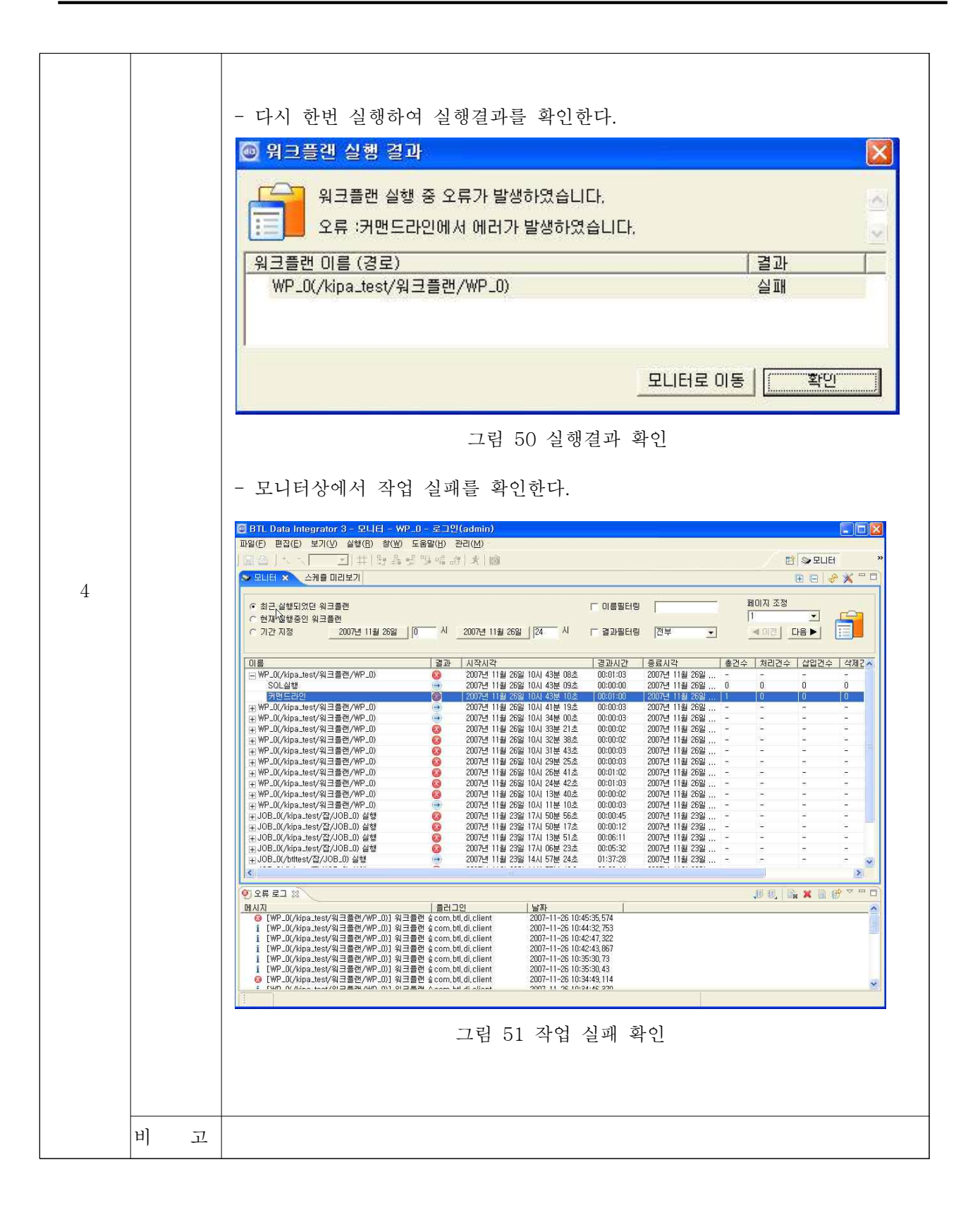

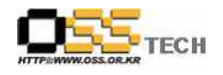

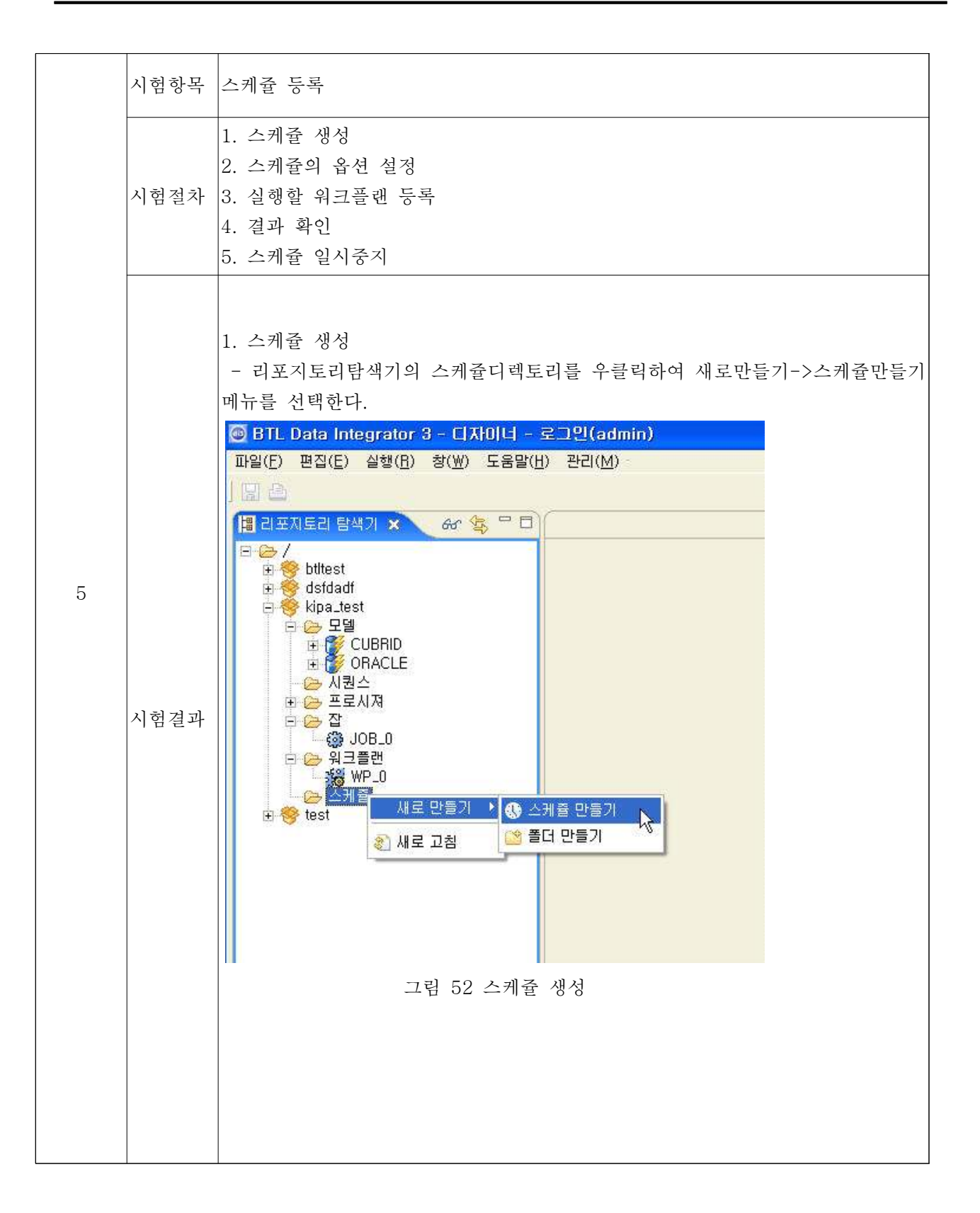

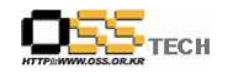

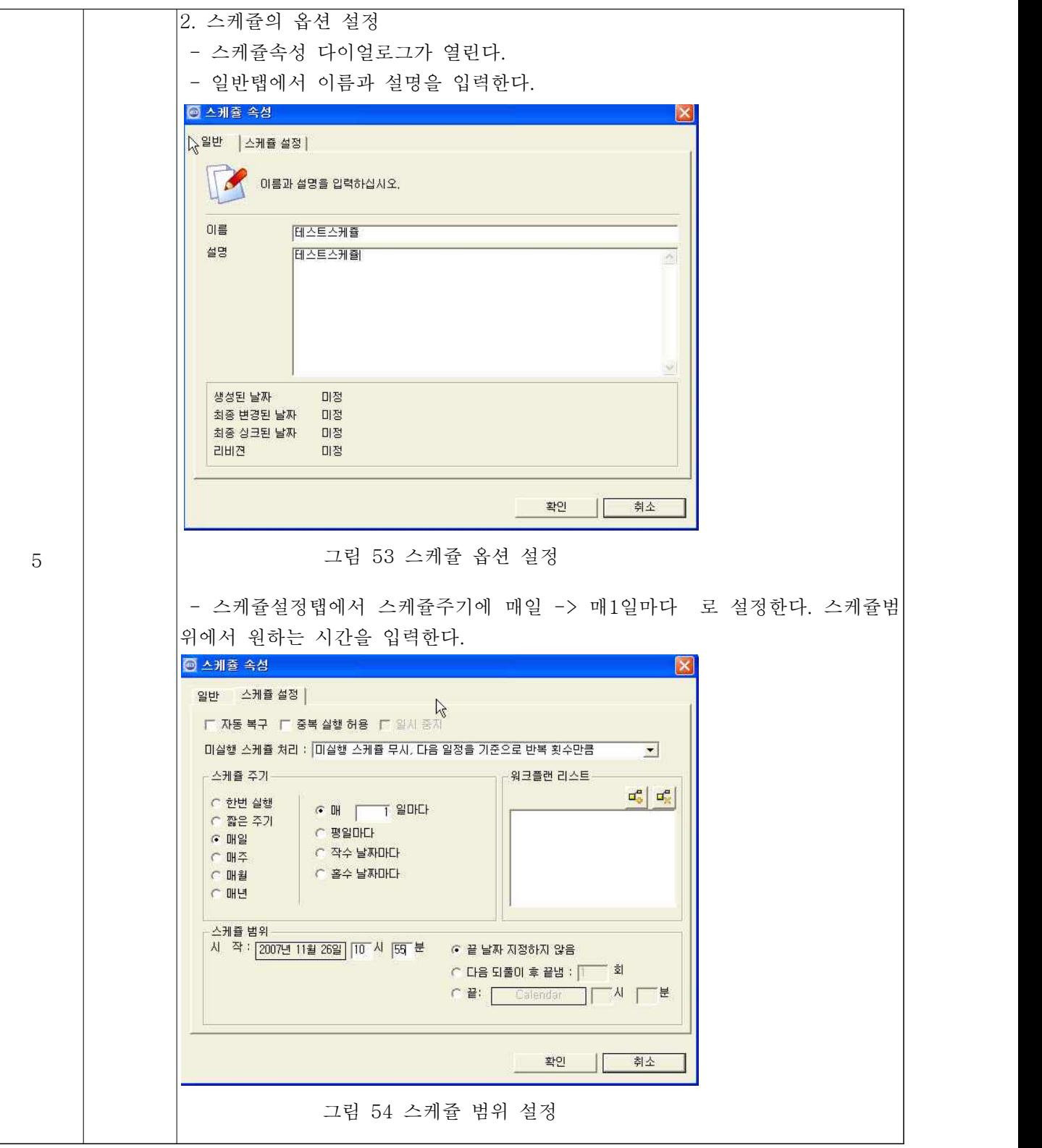

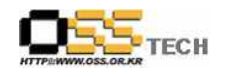

공개SW기술지원센터

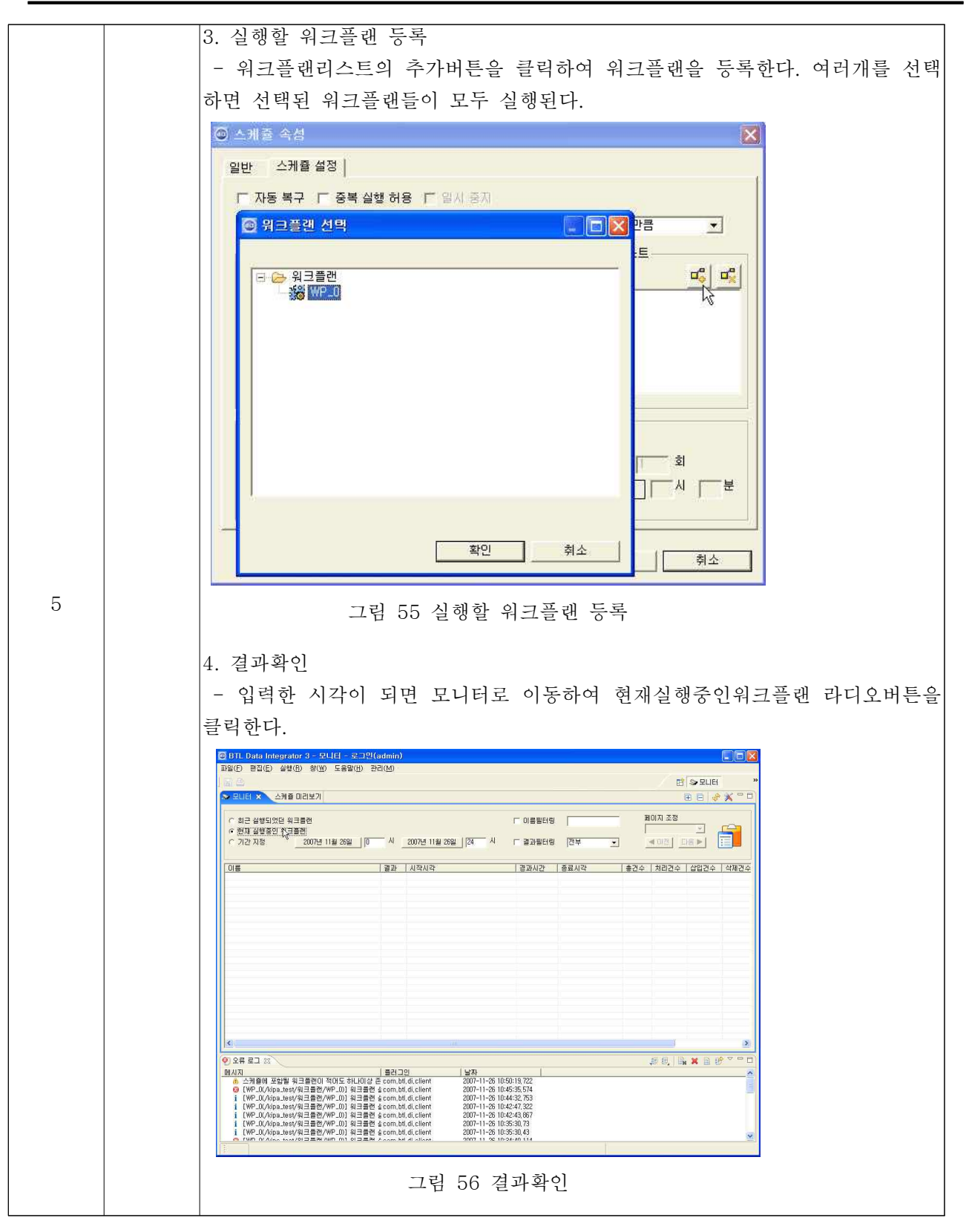

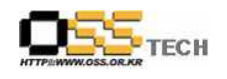

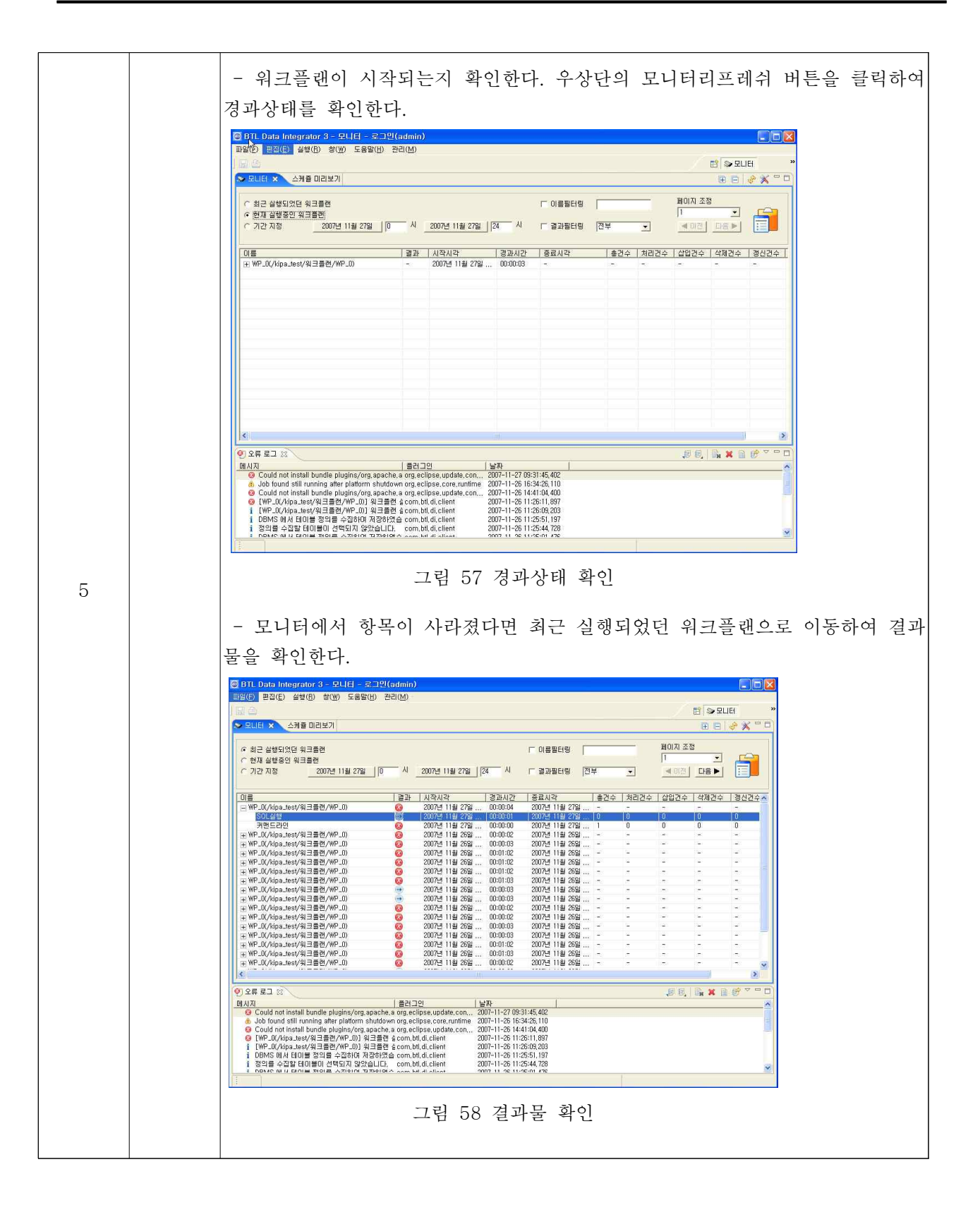

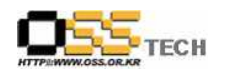

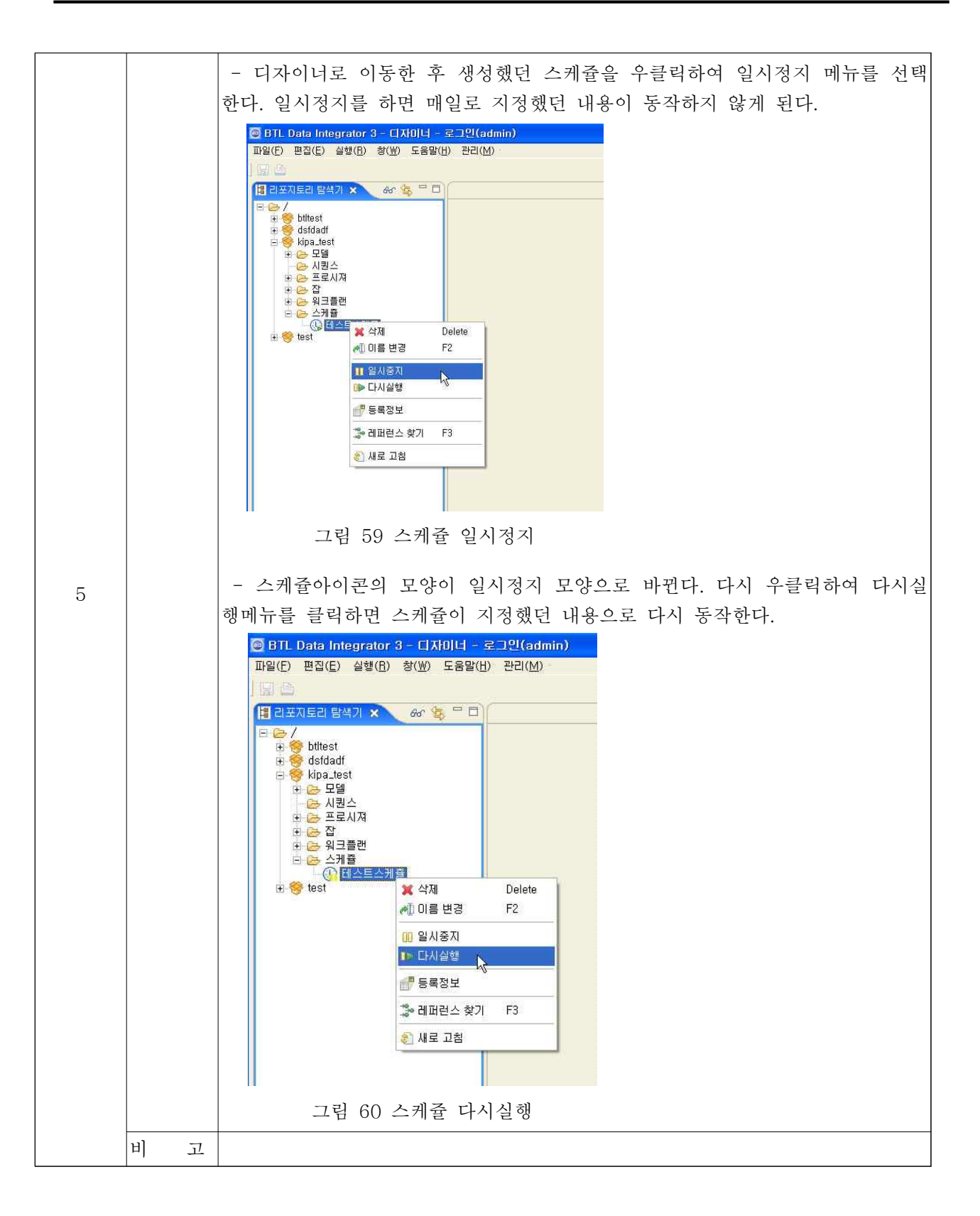